## **MORE GENERAL MACHINES**

# **CONFIGURATIONS AND COMPUTATION TRACES**

#### *More read-only algorithms*

• Consider the language *L* over the Latin Alphabet consisting of strings that miss some letter.

All English words are in *L*, but virtually no book is.

• *L* is <sup>a</sup> regular language: it is the intersection of the 26 languages  $\{w \mid w$  uses  $\sigma\}$  for  $\sigma = a, b...$ .

#### *More read-only algorithms*

• Consider the language *L* over the Latin Alphabet consisting of strings that miss some letter.

All English words are in *L*, but virtually no book is.

- *L* is <sup>a</sup> regular language: it is the intersection of the 26 languages  $\{w \mid w$  uses  $\sigma\}$  for  $\sigma = a, b...$ .
- The smallest DFA that recognizes *L* has  $\geq 2^{26} > 67,000,000$  states.
- The smallest NFA recognizing *L* has 27 states.

#### *More read-only algorithms*

• Consider the language *L* over the Latin Alphabet consisting of strings that miss some letter.

All English words are in *L*, but virtually no book is.

- *L* is <sup>a</sup> regular language: it is the intersection of the 26 languages  $\{w \mid w$  uses  $\sigma\}$  for  $\sigma = a, b...$ .
- The smallest DFA that recognizes *L* has  $\geq 2^{26} > 67,000,000$  states.
- The smallest NFA recognizing *L* has 27 states.
- *Is there <sup>a</sup> deterministic algorithm recognizing L using <sup>a</sup> small number of states?*

## *<sup>A</sup> deterministic algorithm*

• Algorithm: Scan for each digit separately, and repeat.

## *<sup>A</sup> deterministic algorithm*

- Algorithm: Scan for each digit separately, and repeat.
- This cannot be done if we only read forward! The cursor would have to be scrolled back (or repositioned).
- So let's imagine <sup>a</sup> device that behaves just like an automaton, but can move the cursor both ways.

#### *Extensions needed*

• Each symbol read determines not only next state, but also next move: forward or backward.

#### *Extensions needed*

- Each symbol read determines not only next state, but also next move: forward or backward.
- Detecting ends of input requires end-markers:

say  $>$  (the  $\boxed{gate}$ ) on the left, and  $\Box$  (the **blank**) on the right.

#### *Extensions needed*

- Each symbol read determines not only next state, but also next move: forward or backward.
- Detecting ends of input requires end-markers:

say  $>$  (the  $\boxed{gate}$ ) on the left, and  $\Box$  (the **blank**) on the right.

• Termination signaled by the states, not the end of input.

#### *Two-way automata*

- A *two-way automaton (2DFA)* over an alphabet Σ:
	- ◮ Finite set of states *Q*
	- $\blacktriangleright$  *s*  $\in$  *Q*, the *initial state*
	- ◮ *<sup>a</sup>* <sup>∈</sup> *S*, the *accepting state*
	- ◮ Transition partial-function: *δ* : *Q* <sup>×</sup> <sup>Γ</sup> *⇀ Q* <sup>×</sup> Act where  $\Gamma = \Sigma \cup \{>, \sqcup\}$  and  $Act = \{+, -\}.$

#### *Two-way automata*

- A *two-way automaton (2DFA)* over an alphabet Σ:
	- ◮ Finite set of states *Q*
	- $\blacktriangleright$  *s*  $\in$  *Q*, the *initial state*
	- ◮ *<sup>a</sup>* <sup>∈</sup> *S*, the *accepting state*
	- ◮ Transition partial-function: *δ* : *Q* <sup>×</sup> <sup>Γ</sup> *⇀ Q* <sup>×</sup> Act where  $\Gamma = \Sigma \cup \{>, \sqcup\}$  and  $Act = \{+, -\}.$
- Act is the set of *Actions* . Here they are  $+$  for "step formward" and  $-$  for "step back."
- Note: End-markers are added to the alphabet  $\Sigma$ .

## *Intended behavior of 2DFAs*

• Write  $q \stackrel{\sigma(\alpha)}{\longrightarrow} p$  for  $\delta(q, \sigma) = \langle p, \alpha \rangle$ .

#### *Intended behavior of 2DFAs*

- Write  $q \xrightarrow{\sigma(\alpha)} p$  for  $\delta(q, \sigma) = \langle p, \alpha \rangle$ .
- **The intent:**
	- ► A 2DFA operates on the input string extended with end-markers: Input <sup>001201</sup> appears as *<sup>&</sup>gt;*001201⊔.

#### *Intended behavior of 2DFAs*

- Write  $q \xrightarrow{\sigma(\alpha)} p$  for  $\delta(q, \sigma) = \langle p, \alpha \rangle$ .
- **The intent:**
	- ► A 2DFA operates on the input string extended with end-markers: Input <sup>001201</sup> appears as *<sup>&</sup>gt;*001201⊔.
- A 2DFA scans one input symbol at <sup>a</sup> time.

Visualize it as a *cursor: >*abc⊔ *>*abc⊔ *>*abc⊔

F23 8

• Here is a 2DFA over  $\Sigma = \{a, b, c\}$ 

that recognizs the strings using all three letter.

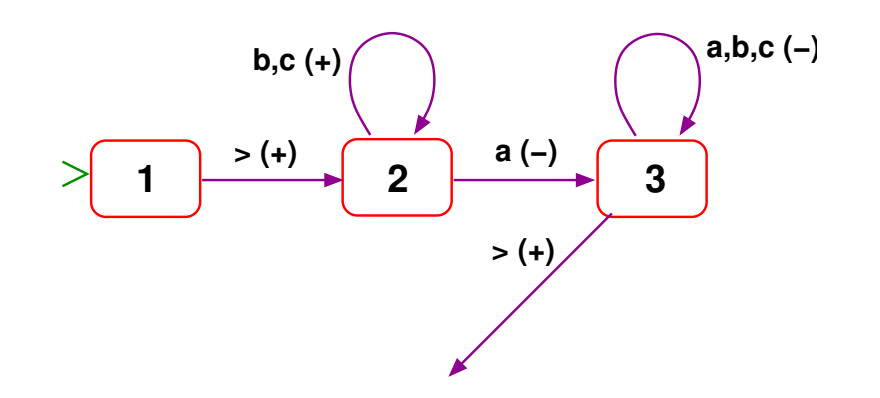

• Cycle through **b**'s and c's until an a is found.

If so, return to the gate;

**c (−)** if not then then the blank end-maker is reached, for which there is no transition.

The machine stops without accepting.

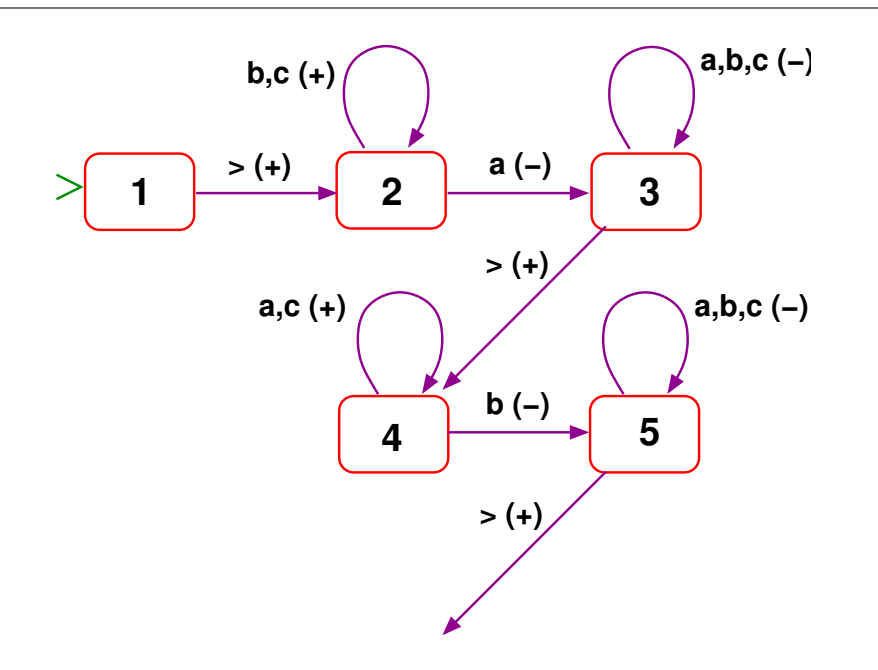

• Next cycle through a's and c's until a b is found. If so, return to the gate; if not then the final blank is reached, resulting as aboe in stopping without accepting.

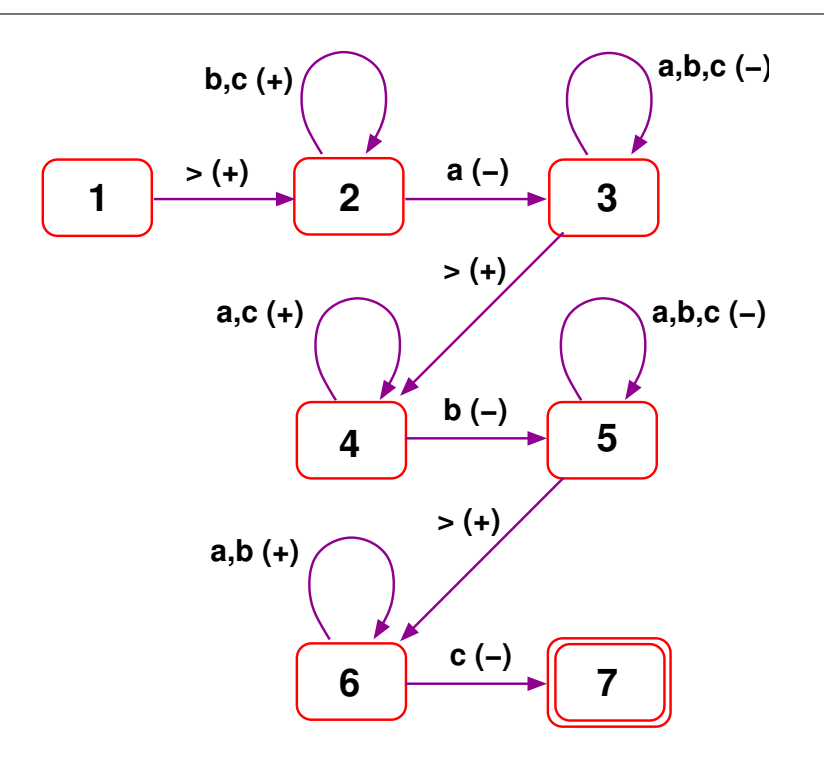

• Cycle through a's and b's until a c is found.

If so, accept. if not then stop at final blank without accepting.

## *Operational semantics of 2DFAs: configurations*

- The 2DFA is our first device where execution steps consists in more than just <sup>a</sup> change of state.
- To describe <sup>a</sup> 2DFA's behavior we must account for the cursor position and therefore keep <sup>a</sup> record of the entire input for future use.

## *Operational semantics of 2DFAs: configurations*

- The 2DFA is our first device where execution steps consists in more than just <sup>a</sup> change of state.
- To describe <sup>a</sup> 2DFA's behavior we must account for the cursor position and therefore keep <sup>a</sup> record of the entire input for future use.
- A **cursored-string** over Σ is a Σ–string with one symbol-position underlined.
- A *configuration (cfg)* is a pair  $(q, \check{w})$  where
	- *⋆ <sup>q</sup>* is <sup>a</sup> state, and
	- $\star$   $\boldsymbol{\check{w}}$  is a cursored-string.
- Example: (x, >0101<u>1</u>00⊔)

## *Operational semantics of 2DFAs: configurations*

- The 2DFA is our first device where execution steps consists in more than just <sup>a</sup> change of state.
- To describe <sup>a</sup> 2DFA's behavior we must account for the cursor position and therefore keep <sup>a</sup> record of the entire input for future use.
- A **cursored-string** over Σ is a Σ–string with one symbol-position underlined.
- A *configuration (cfg)* is a pair  $(q, \check{w})$  where
	- *⋆ <sup>q</sup>* is <sup>a</sup> state, and
	- $\star$   $\boldsymbol{\check{w}}$  is a cursored-string.
- Example: (x, >0101<u>1</u>00⊔)
- The *initial cfg for input*  $w$  is the cfg  $(s, \geq w \sqcup)$ .

## *The YIELD relation between cfg's*

• Given a 2DFA *M* its **Yield** relation ⇒<sub>*M*</sub> is generated by

 $\blacktriangleright$  If  $q \xrightarrow{\gamma(+)} p$  then  $(q, u\gamma\tau v) \Rightarrow (p, u\gamma\tau v)$ 

$$
\triangleright \text{ If } q \stackrel{\gamma(-)}{\rightarrow} p \quad \text{ then } (q, u\tau \underline{\gamma}v) \Rightarrow (p, u\underline{\tau}\gamma v)
$$

#### *The YIELD relation between cfg's*

• Given a 2DFA *M* its **Yield** relation ⇒<sub>*M*</sub> is generated by

- $\blacktriangleright$  If  $q \xrightarrow{\gamma(+)} p$  then  $(q, u\gamma\tau v) \Rightarrow (p, u\gamma\tau v)$
- ◮ If *q <sup>γ</sup>* (−)  $q \stackrel{\gamma(-)}{\rightarrow} p$  $q\stackrel{\gamma(-)}{\rightarrow}p$  then  $(q, u\tau\gamma v)$   $\Rightarrow$   $(p, u\underline{\tau}\gamma v)$
- These clauses are the only ones in force. If <sup>a</sup> cfg ends with <sup>a</sup> cursored symbol, as in (*q,* <sup>011010</sup>), then a transition  $q \stackrel{0(+)}{\rightarrow} p$  does not apply.
- Similarly, <sup>a</sup> step-back transition has no effect when the cursor is at the first symbol.

## *Traces, accepted strings, recognized languages*

• A cfg  $c = (q, u \gamma v)$  is **terminal** if no transition applies.

It is *accepting* if its state is an accepting state.

#### *Traces, accepted strings, recognized languages*

- A cfg  $c = (q, u \gamma v)$  is **terminal** if no transition applies. It is **accepting** if its state is an accepting state.
- A *trace* of *<sup>M</sup>* for input *w*  $\mathsf{is} \mathsf{a} \ \mathsf{sequence} \ \quad c_0 \Rightarrow c_1 \Rightarrow \cdots,$ where  $\,c_{0}\,$  is initial for  $\,w$ , and either
	- $\blacktriangleright$  the sequence is infinite; or
	- $\blacktriangleright$  the sequence is finite, and its last cfg is terminal.

#### *Traces, accepted strings, recognized languages*

- A cfg  $c = (q, u \gamma v)$  is **terminal** if no transition applies. It is **accepting** if its state is an accepting state.
- A *trace* of *<sup>M</sup>* for input *w*  $\mathsf{is} \mathsf{a} \ \mathsf{sequence} \ \quad c_0 \Rightarrow c_1 \Rightarrow \cdots,$ where  $\,c_{0}\,$  is initial for  $\,w$ , and either
	- $\triangleright$  the sequence is infinite; or
	- $\triangleright$  the sequence is finite, and its last cfg is terminal.
- The trace is **accepting** if

it is finite and its last cfg is accepting.

• *M*  $accepts$   $w \in \Sigma^*$ 

if its trace for input *<sup>w</sup>* is accepting.

# **On-site writing**

• Since the language  $\{a^n b^n | n \geq 0\}$  is not regular it is not recognized even by <sup>a</sup> 2-way automaton.

- Since the language  $\{a^n b^n | n \geq 0\}$  is not regular it is not recognized even by <sup>a</sup> 2-way automaton.
- *Can you think of <sup>a</sup> simple informal recognition algorithm?*

## *A* recognition algorithm for  $\{a^n b^n\}$

- Since the language  $\{a^n b^n | n \geq 0\}$  is not regular it is not recognized even by <sup>a</sup> 2-way automaton.
- How about repeating this:

cross off initial <sup>a</sup> (say by replacing it with *<sup>&</sup>gt;* ), then traverse the input and cross off final <sup>b</sup>.

• Stop and accept if and when neither a nor b are present for <sup>a</sup> new cycle.

 $\geq$ aaabbb $\sqcup$ 

 $\geq$ aaabbb $\sqcup$ 

 $>\underline{\text{aaabbbb}}$ 

><u>></u>aabbbu

 $>>aabbbb<sup>\sqcup</sup>$ 

>>aabbbu
$>\alpha$ aabbbu

 $>\alpha$ abbbu

 $>>aabb\underline{b}$ 

 $>\nabla$ bhy

 $>>aabb\underline{b}$ 

 $>>aabb$ 

 $>>aab\underline{b}$ 

 $>>$ aa $\underline{b}$ buu

 $>>a\underline{ab}b$ 

 $>>abbb$ 

 $>\underline{\geq}$ aabb $\sqcup \sqcup$ 

 $>>\geq abb$ 

 $>>\frac{abb}{10}$ 

 $>>$ abbuu

 $>>$ abb $\sqcup$ 

 $>>$ abb $\overline{u}$ 

 $>>$ abb $\sqcup$ 

 $>>$ ab $\overline{u}$ uu

 $>>$ abuuu

 $>>\frac{ab}{1}$ 

 $>>\geq ab$ 

 $>>\frac{ab}{1}$ 

 $>>>\underline{\geq}$ buuu

 $>>>>b$ 

 $>>$ > $b$ 

 $>>>>b$ 

 $\pmb{\gt}\pmb{\gt}\pmb{\gt}\pmb{\gt}\pmb{\searrow}$ 

 $\boldsymbol{\gt}\boldsymbol{\gt}\boldsymbol{\gt}\boldsymbol{\geq}\text{hmm}$ 

## *Implementing string overwrite*

- A generalization of 2DFA: the **on-site acceptor**, commonly known as *LBA* .
- The new operation: overwrite <sup>a</sup> symbol by another.
	- I.e. use the input for read/write memory. The components:

#### *Implementing string overwrite*

- A generalization of 2DFA: the **on-site acceptor**, commonly known as *LBA* .
- The new operation: overwrite <sup>a</sup> symbol by another.

I.e. use the input for read/write memory. The components:

- $\triangleright$  Basic alphabet  $\Sigma$ , additional symbols, including *>,* <sup>⊔</sup> in extended alphabet Γ.
- ◮ A finite set *Q* of *states*.

Two distinguished states:  $s, a \in Q$ , the **start** and **accept** states.

 $\triangleright$  A transition partial-function:

*δ* :  $Q \times Γ$  →  $Q \times Act$  where Act = {+, -} ∪ Γ.

#### *Implementing string overwrite*

- A generalization of 2DFA: the **on-site acceptor**, commonly known as *LBA* .
- The new operation: overwrite <sup>a</sup> symbol by another.

I.e. use the input for read/write memory. The components:

- $\triangleright$  Basic alphabet  $\Sigma$ , additional symbols, including *>,* <sup>⊔</sup> in extended alphabet Γ.
	- ◮ A finite set *Q* of *states*.

Two distinguished states:  $s, a \in Q$ , the **start** and **accept** states.

 $\triangleright$  A transition partial-function:

*δ* :  $Q \times Γ$  →  $Q \times Act$  where Act = {+, -} ∪ Γ.

- Action " $\gamma$ " is the overwriting with  $\gamma \in \Gamma$ .
- We write (again) *q*  $\frac{\sigma(\alpha)}{p}$  *p* for  $\delta(q, \sigma) = \langle p, \alpha \rangle$

F23 16

# An LBA for the crossing-off algorithm

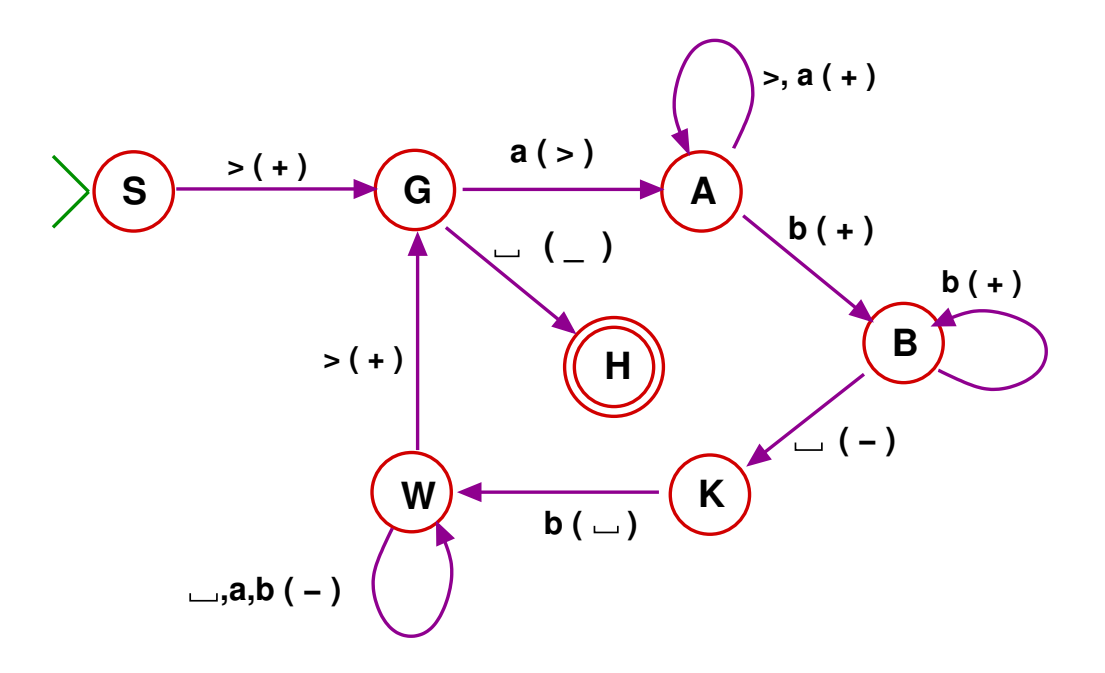

# *LBA operation: Configurations*

- The building stone is the configuration (cfg), just like 2DFA. Reminder:
- A *cursored-string* over Σ is a string over Σ with one symbol-position underlined.

# *LBA operation: Configurations*

- The building stone is the configuration (cfg), just like 2DFA. Reminder:
- A *cursored-string* over Σ is a string over Σ with one symbol-position underlined.
- A *configuration (cfg)* is a pair  $(q, \check{w})$  where
	- $\blacktriangleright$  q *<sup>q</sup>* is <sup>a</sup> state, and
	- $\rightarrow \check{w}$  is a cursored-string.
	- e.g. (**AA***, <sup>&</sup>gt;* <sup>0101100</sup> ⊔)

## *LBA operation: Configurations*

- The building stone is the configuration (cfg), just like 2DFA. Reminder:
- A *cursored-string* over Σ is a string over Σ with one symbol-position underlined.
- The *initial cfg* for  $w: (s, \geq w \sqcup)$

#### *LBA operation: Yield*

- The *Yield* relation <sup>⇒</sup> between configurations extends the Yield for 2DFAs:
	- $\triangleright$  If *q*  $\frac{\gamma(+)}{2}$  *p* then  $(q, u\gamma\tau v)$  ⇒  $(p, u\gamma\underline{\tau}v)$
	- If  $q \xrightarrow{\gamma(-)} p$  then  $(q, u\tau \gamma v) \Rightarrow (p, u\tau \gamma v)$
	- **NEW** If  $q \xrightarrow{\gamma(r)} p$  then  $(q, u\gamma v) \Rightarrow (p, u\gamma v)$
- *What if <sup>τ</sup> and <sup>γ</sup> are the same?*
#### *LBA operation: Traces and acceptance*

- A cfg  $c = (q, u \gamma v)$  is **terminal** if no rule applies.
- A cfg *<sup>c</sup>* is *accepting*

if it is terminal and its state is the accepting state.

#### *LBA operation: Traces and acceptance*

- A cfg  $c = (q, u \gamma v)$  is **terminal** if no rule applies.
- A cfg *<sup>c</sup>* is *accepting*

if it is terminal and its state is the accepting state.

• A *terminating computation-trace of <sup>M</sup> for input w*:

 $c_0 \Rightarrow c_1 \Rightarrow \cdots \Rightarrow c_n$ 

where  $c_0$  is initial for  $w$  and  $c_n$  is terminal.

The trace is *accepting* if *c n* is accepting.

#### *LBA operation: Traces and acceptance*

- A cfg  $c = (q, u \gamma v)$  is **terminal** if no rule applies.
- A cfg *<sup>c</sup>* is *accepting*

if it is terminal and its state is the accepting state.

- *M* **accepts**  $w \in \Sigma^*$  if there is an accepting trace for input  $w$ .
- The language **recognized** by M is  $\mathcal{L}(M) = \{w \in \Sigma^* \mid M \text{ accepts } w\}$

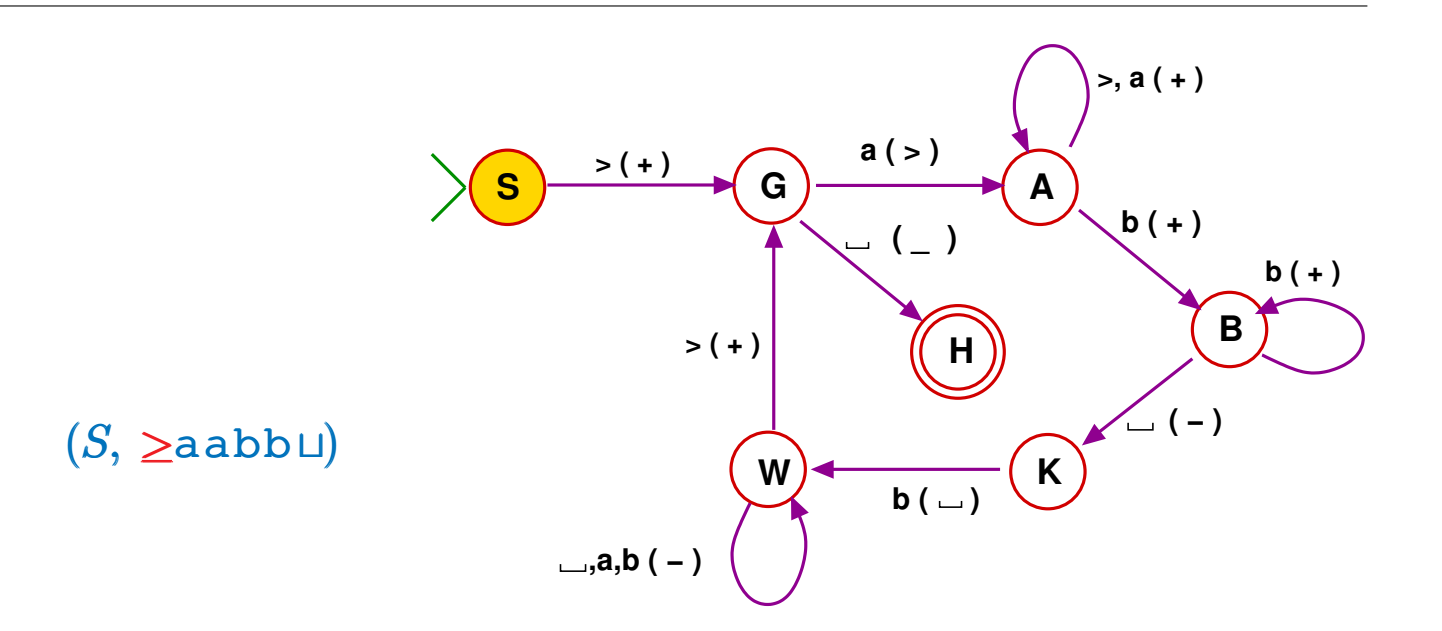

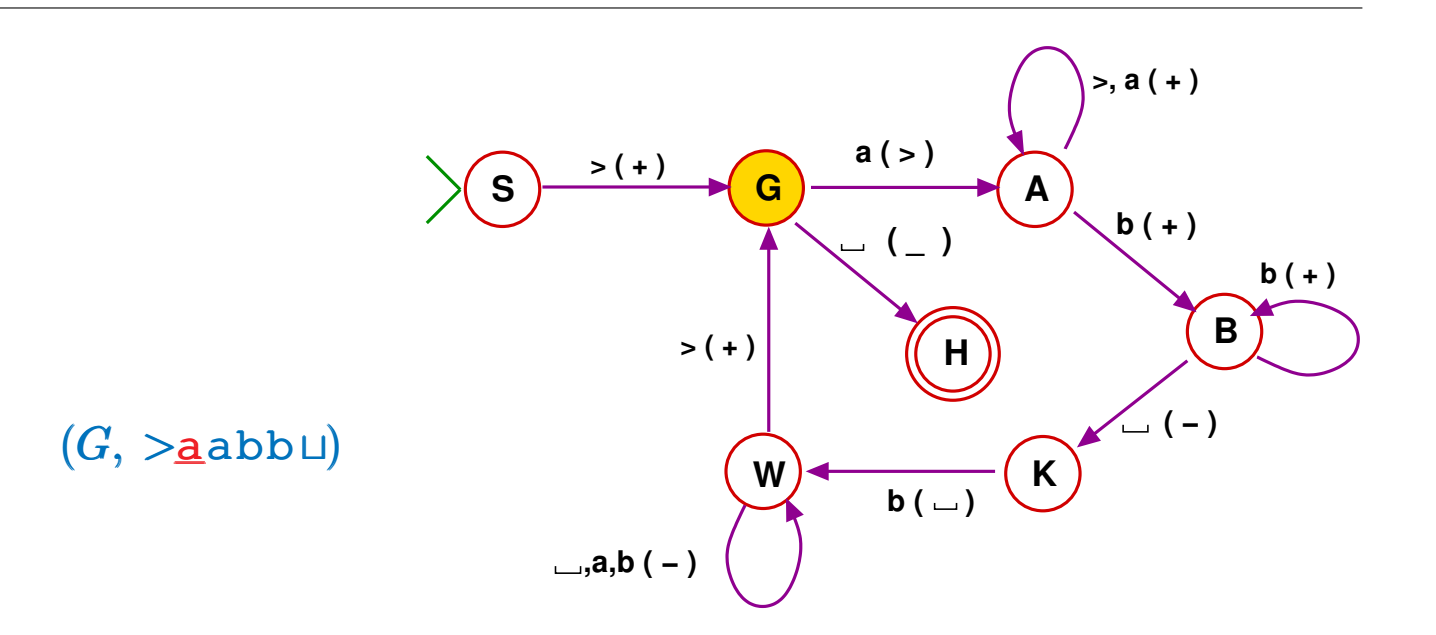

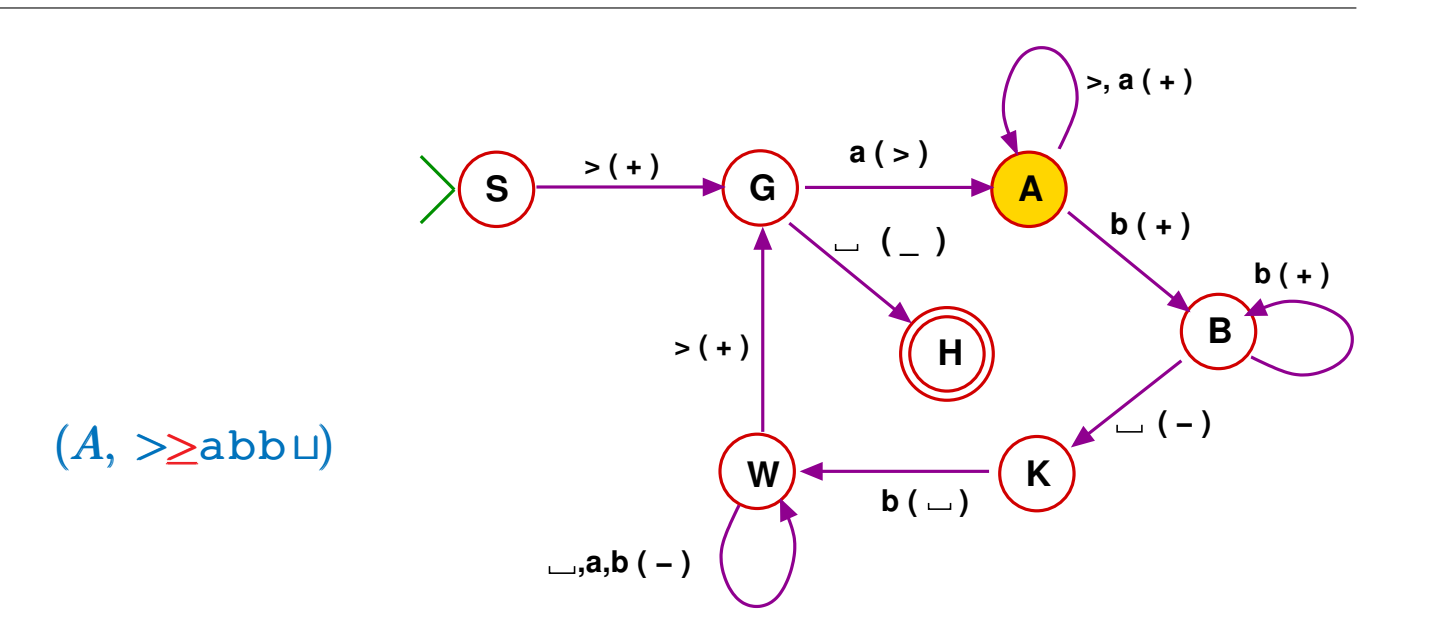

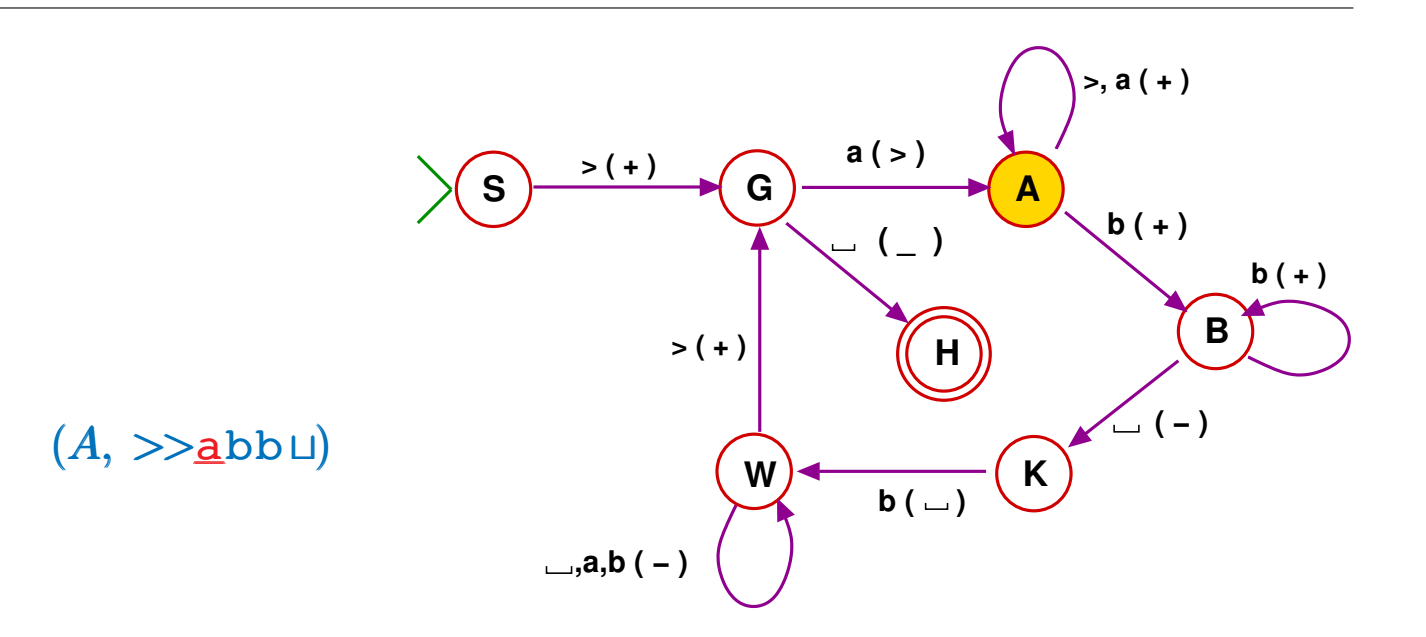

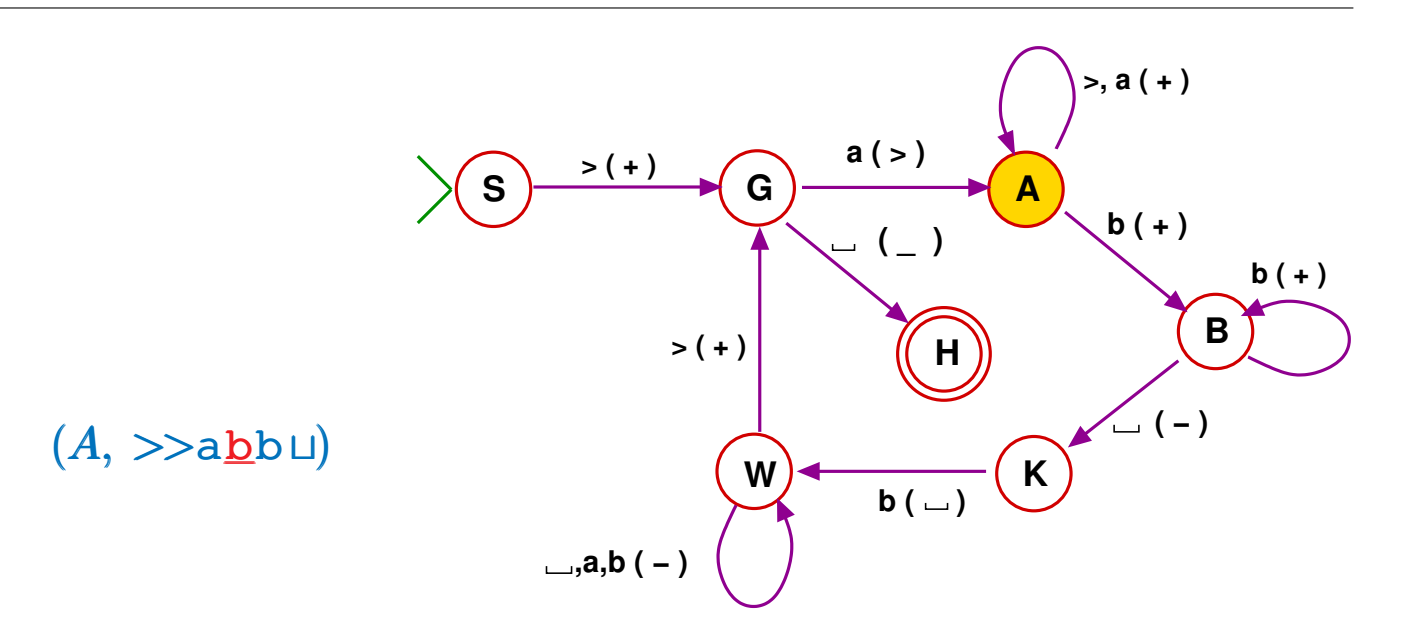

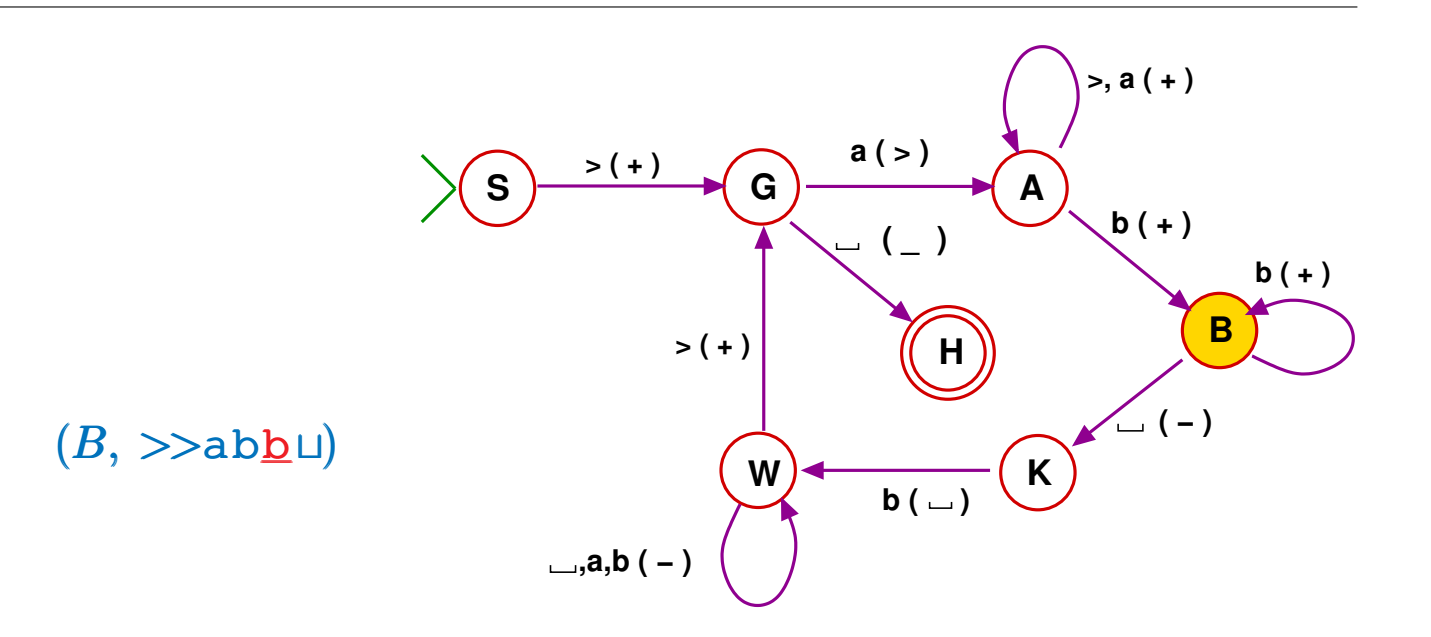

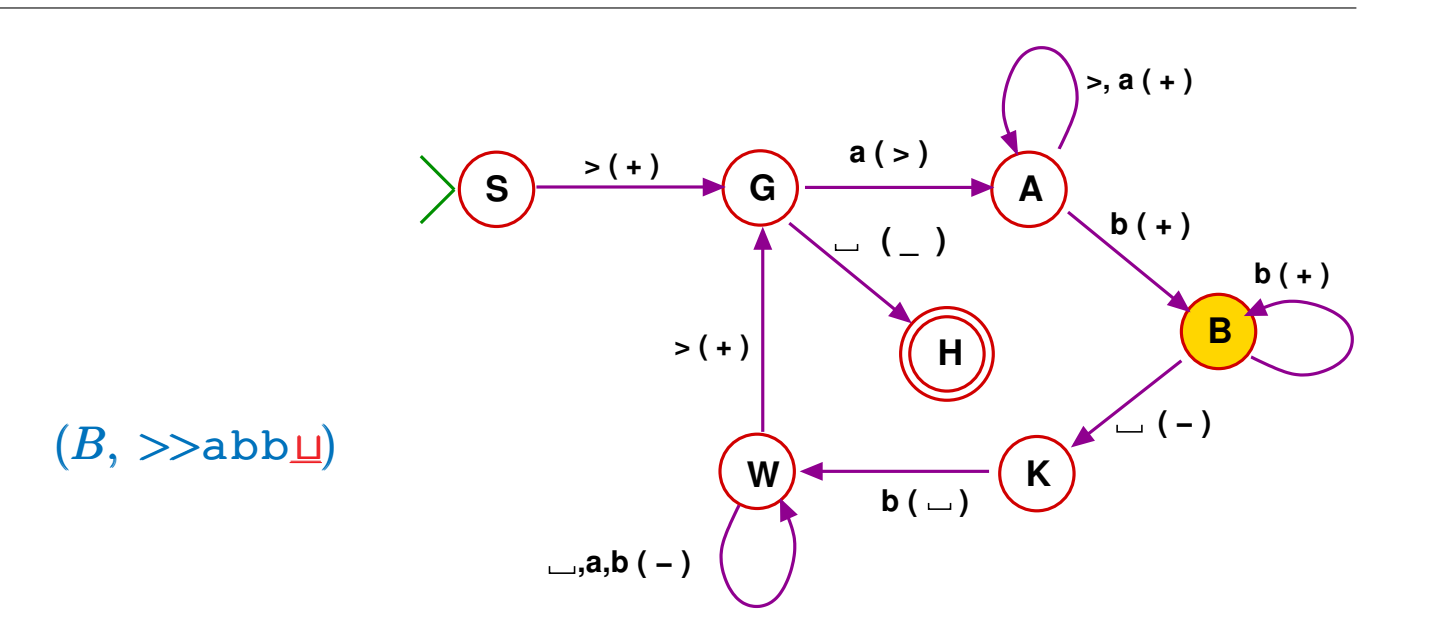

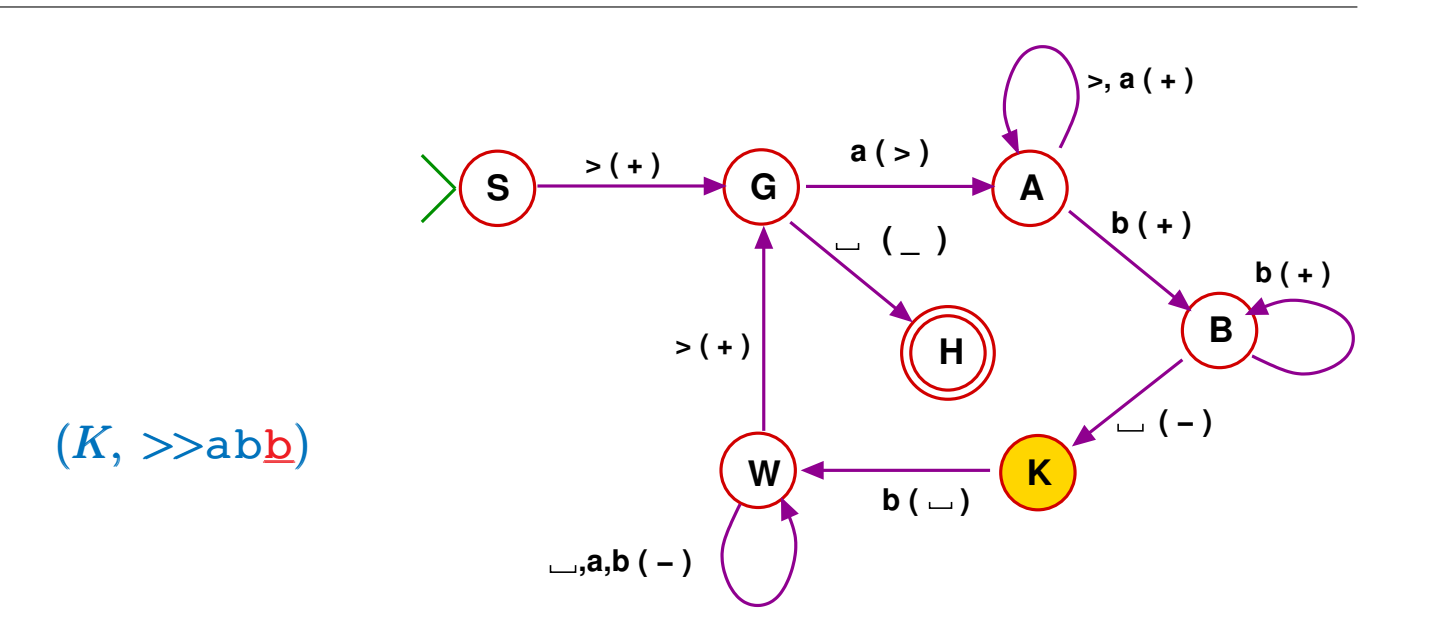

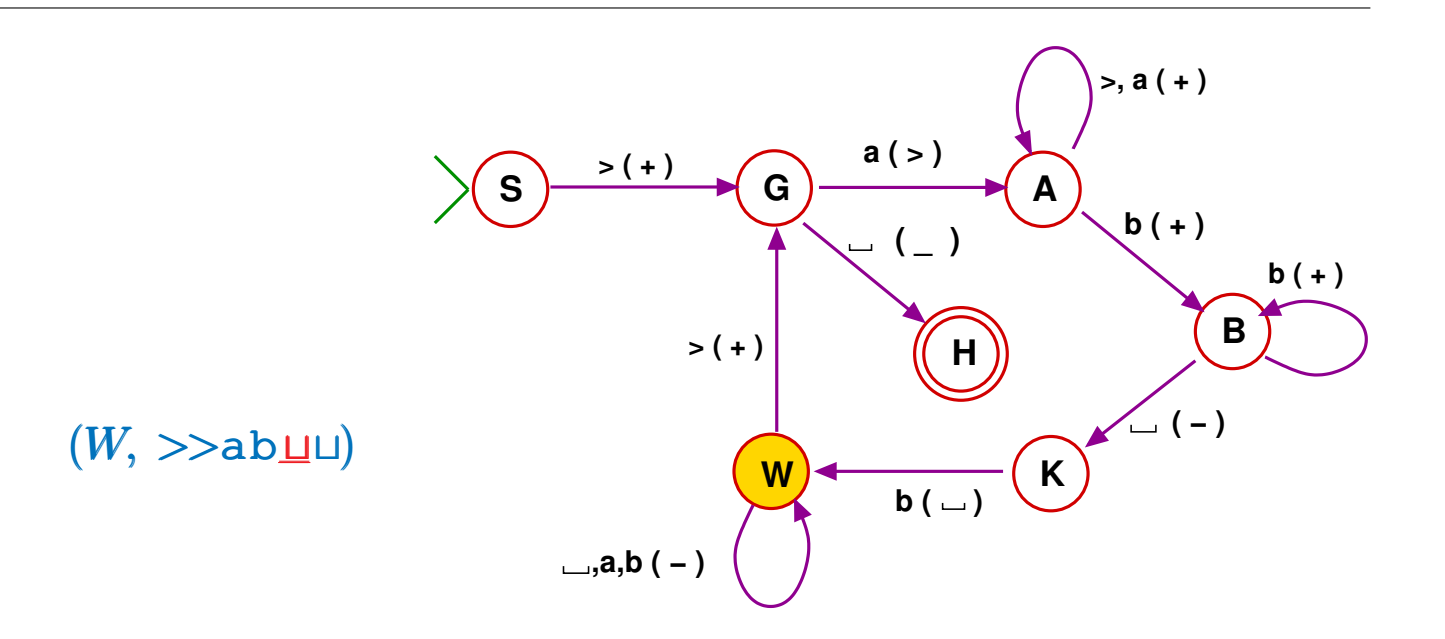

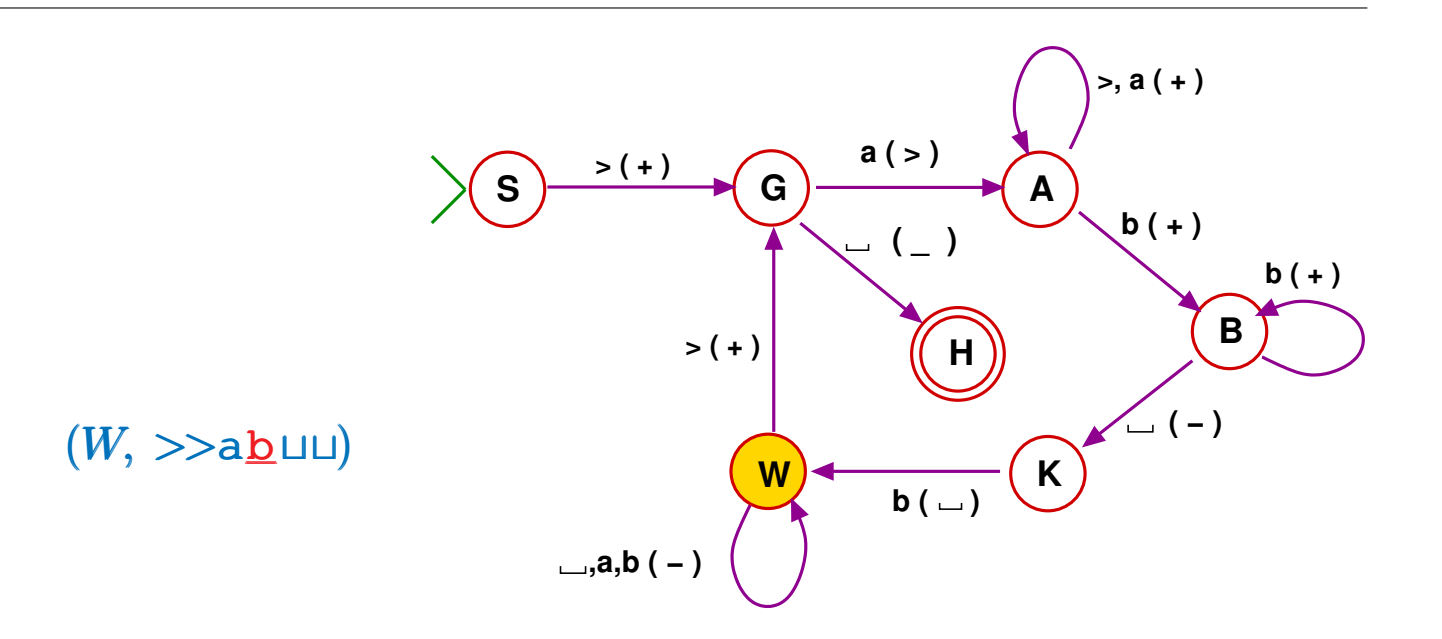

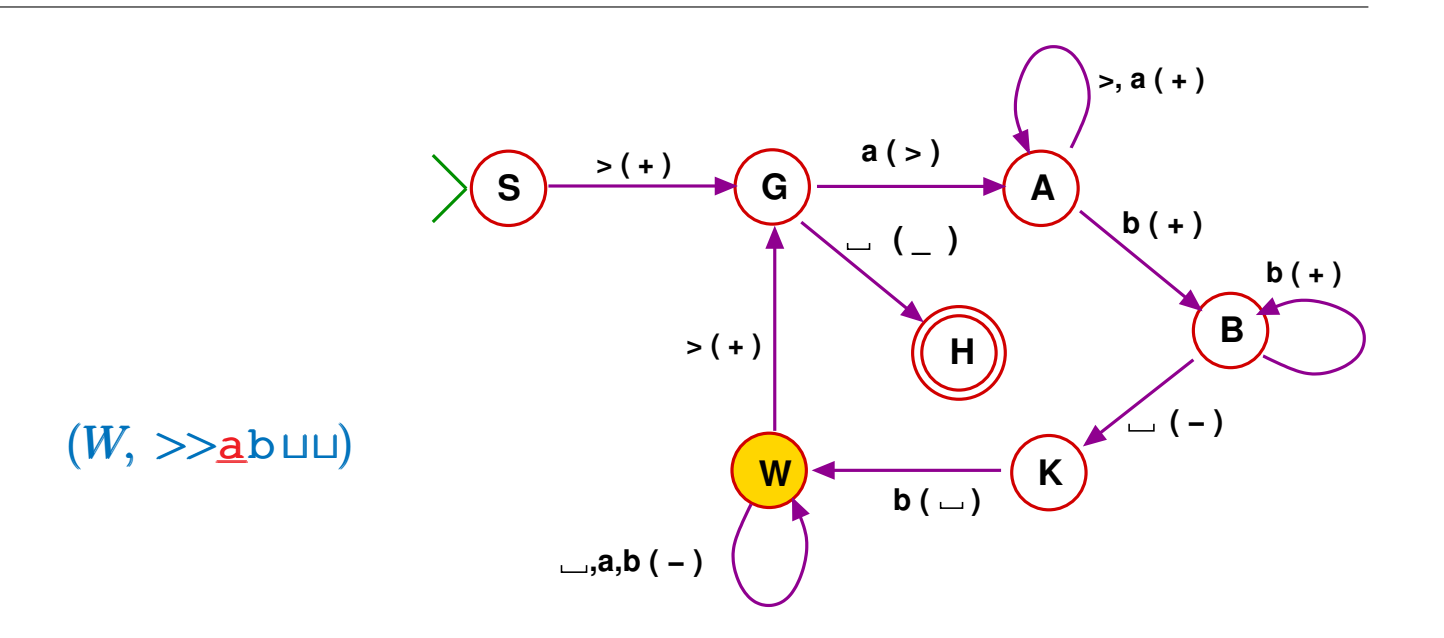

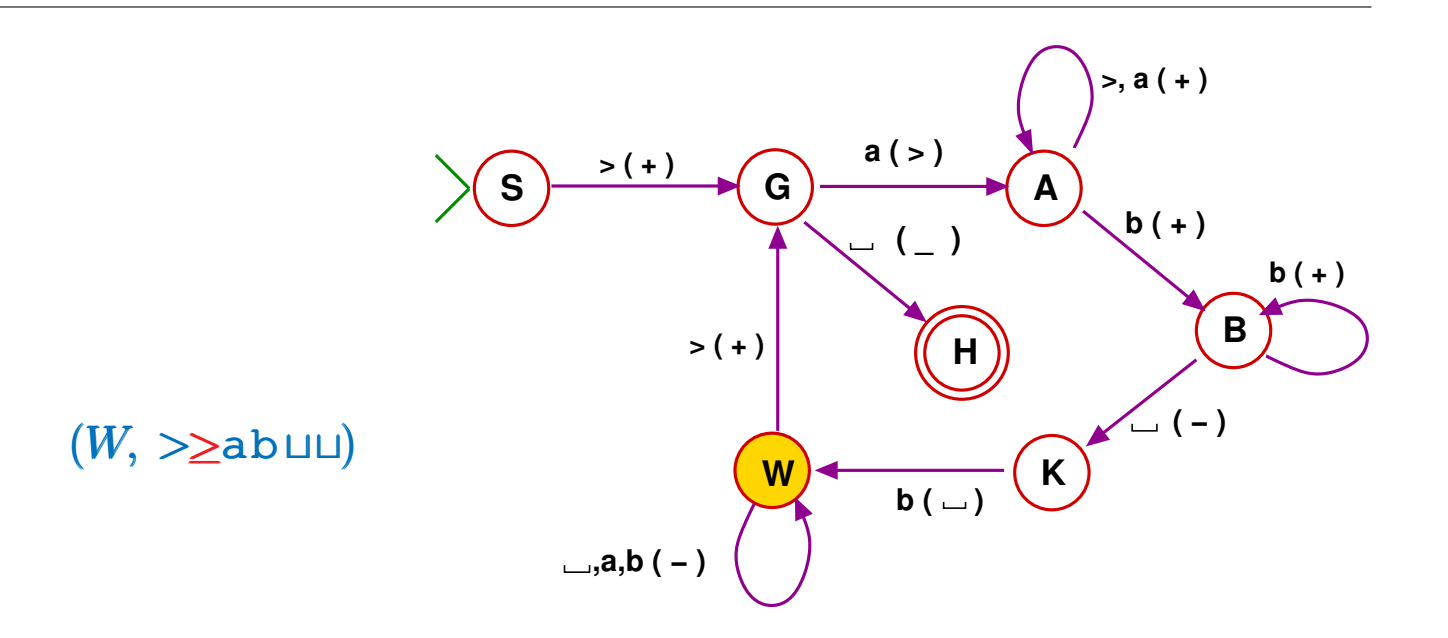

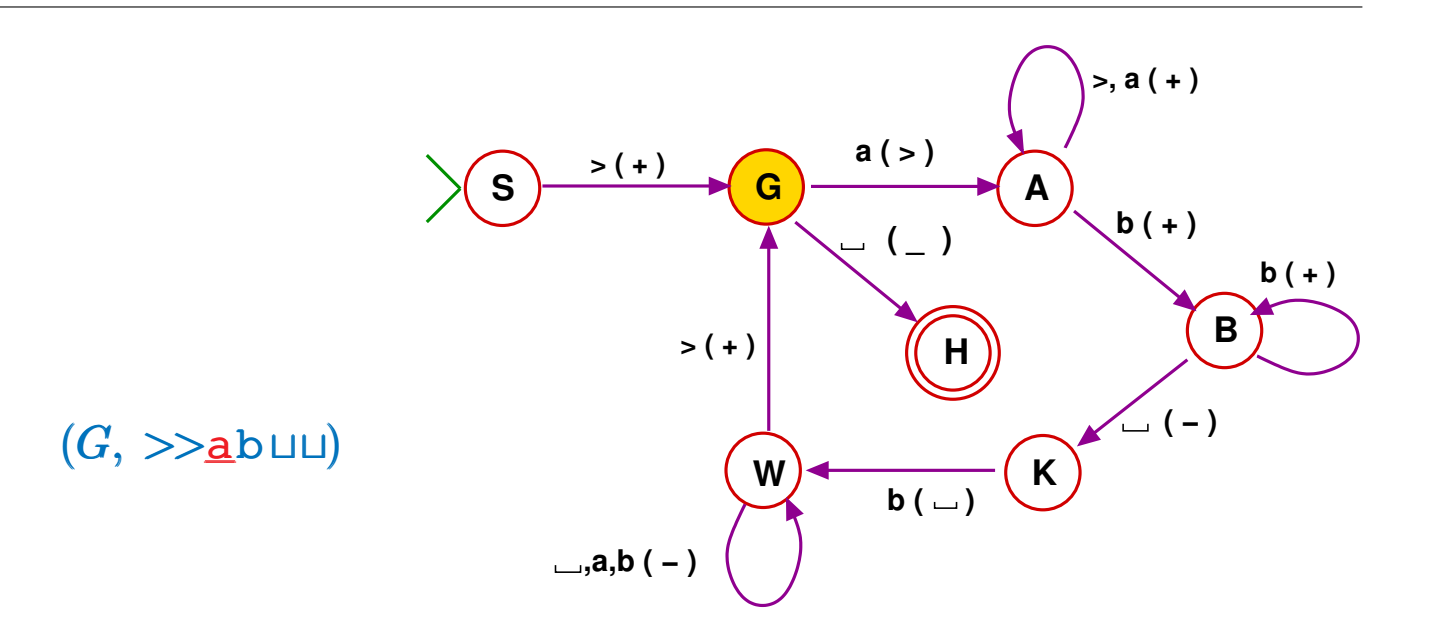

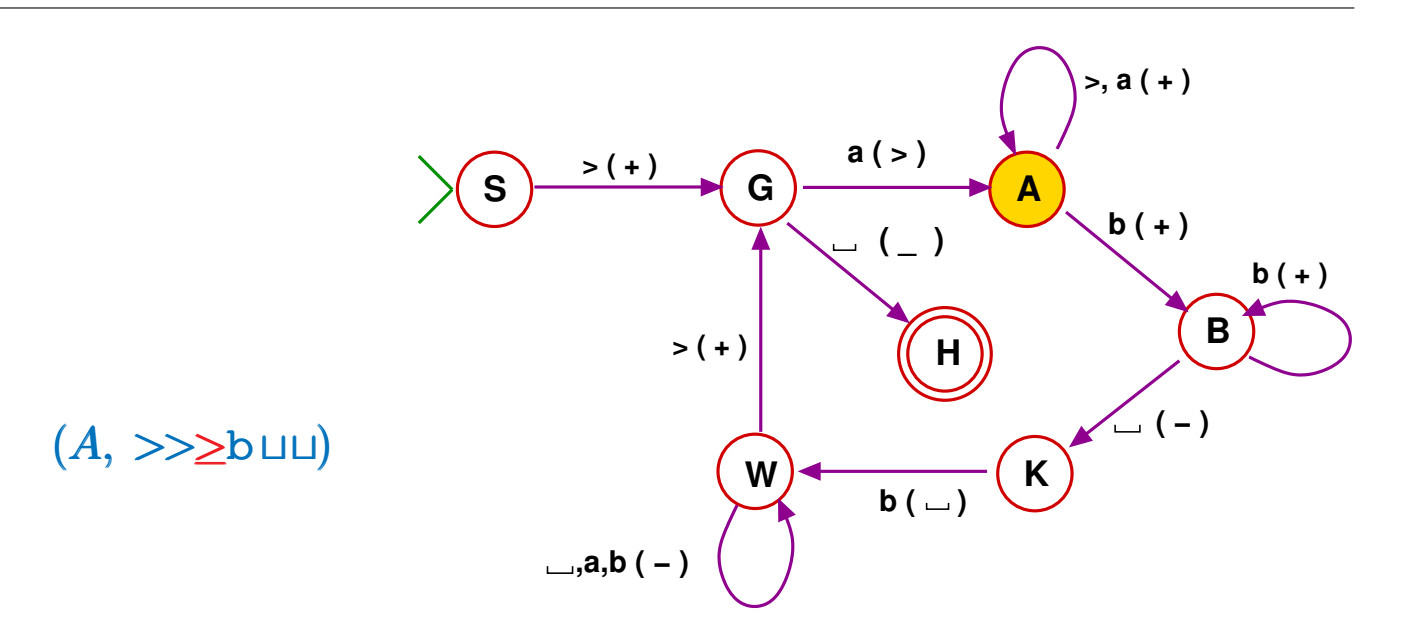

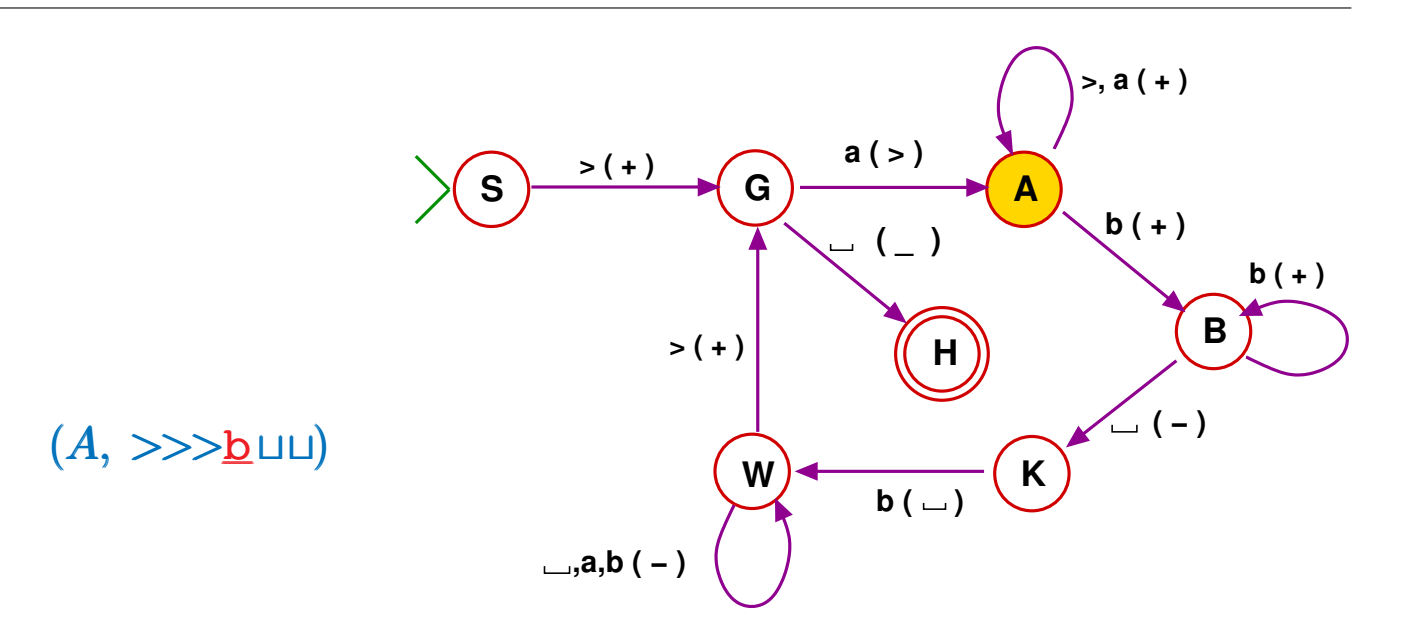

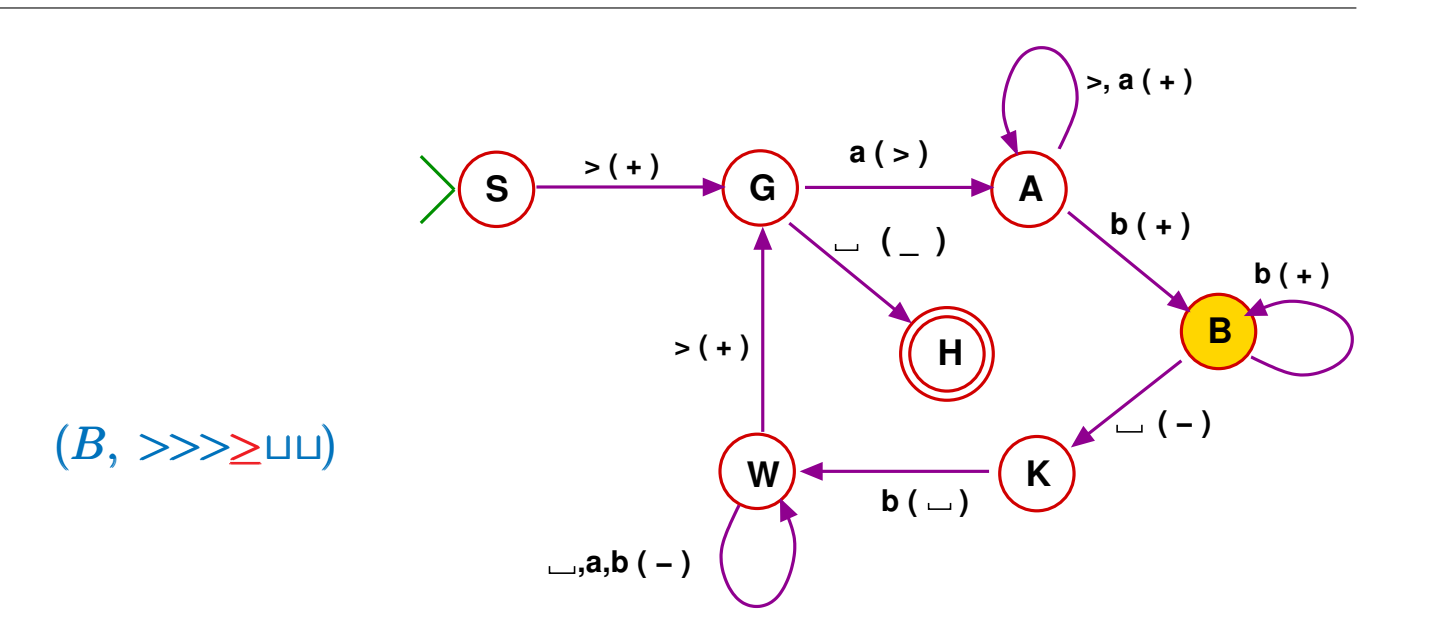

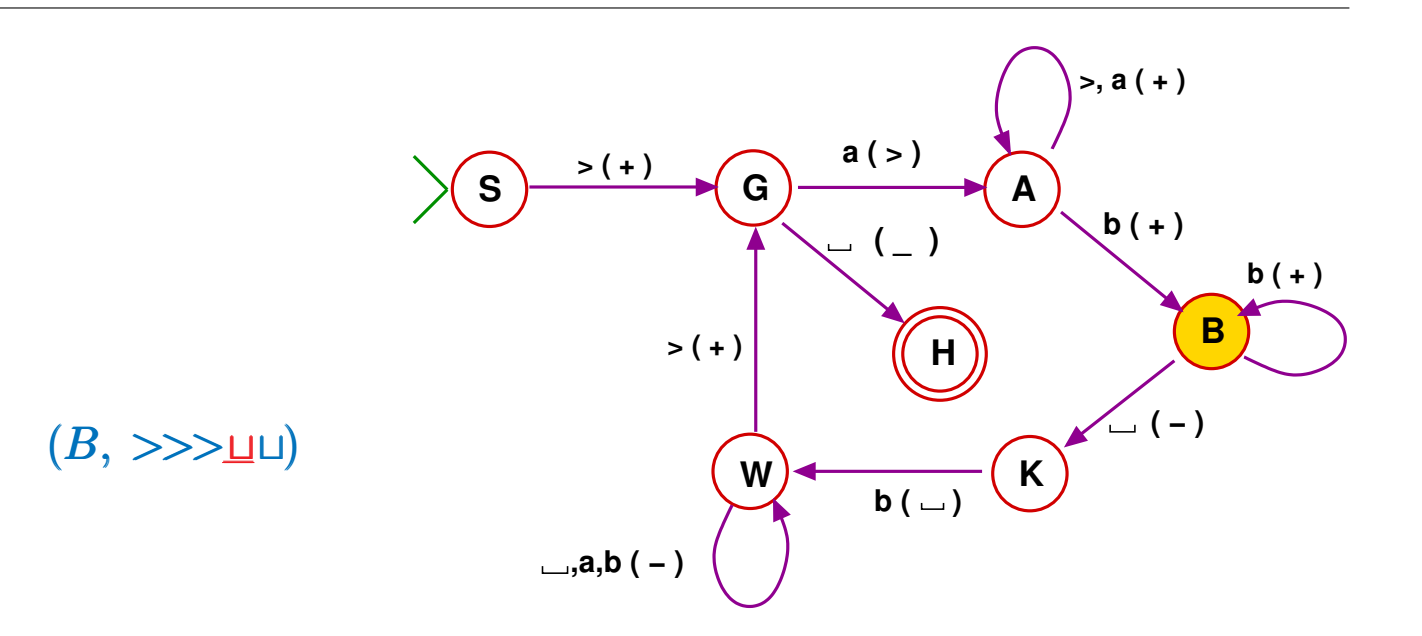

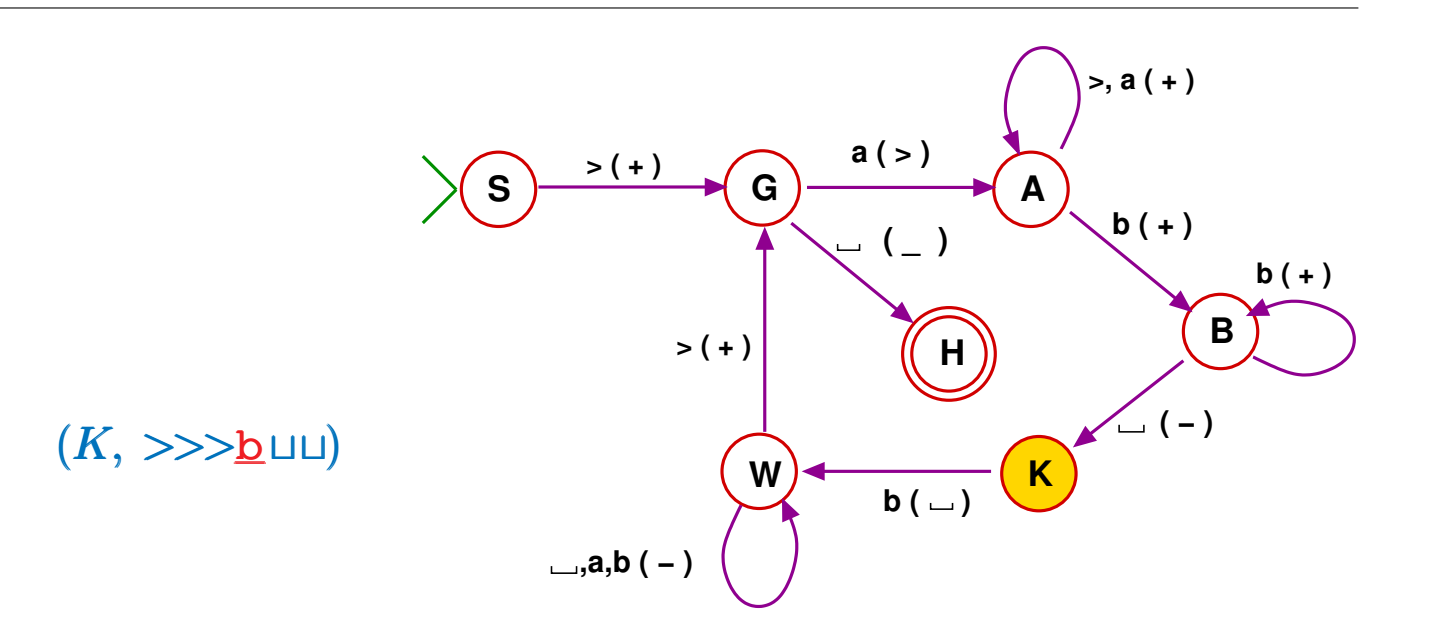

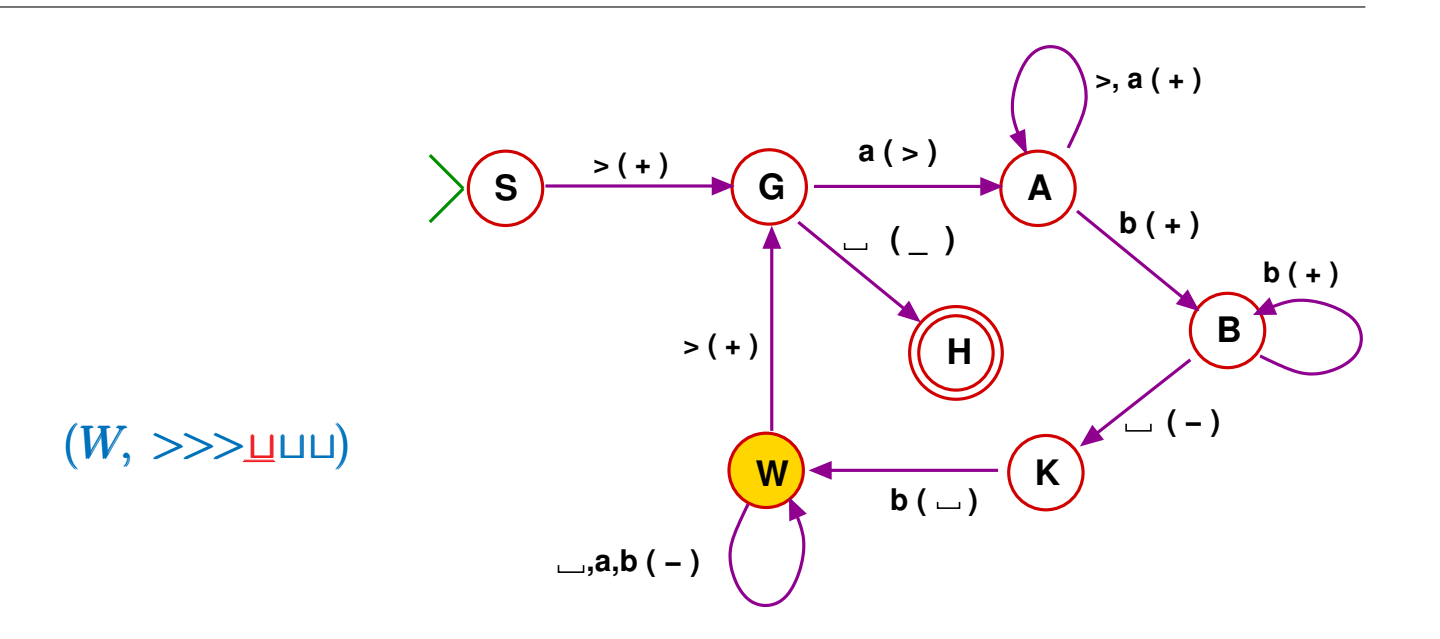

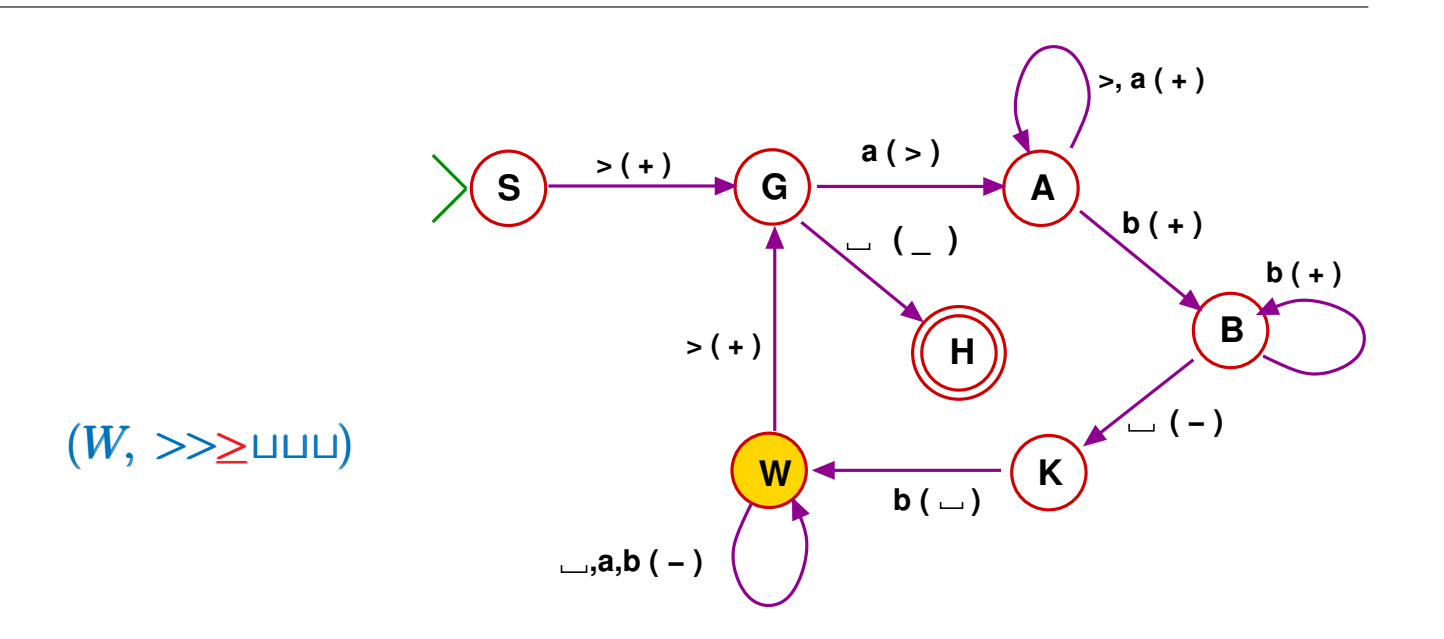

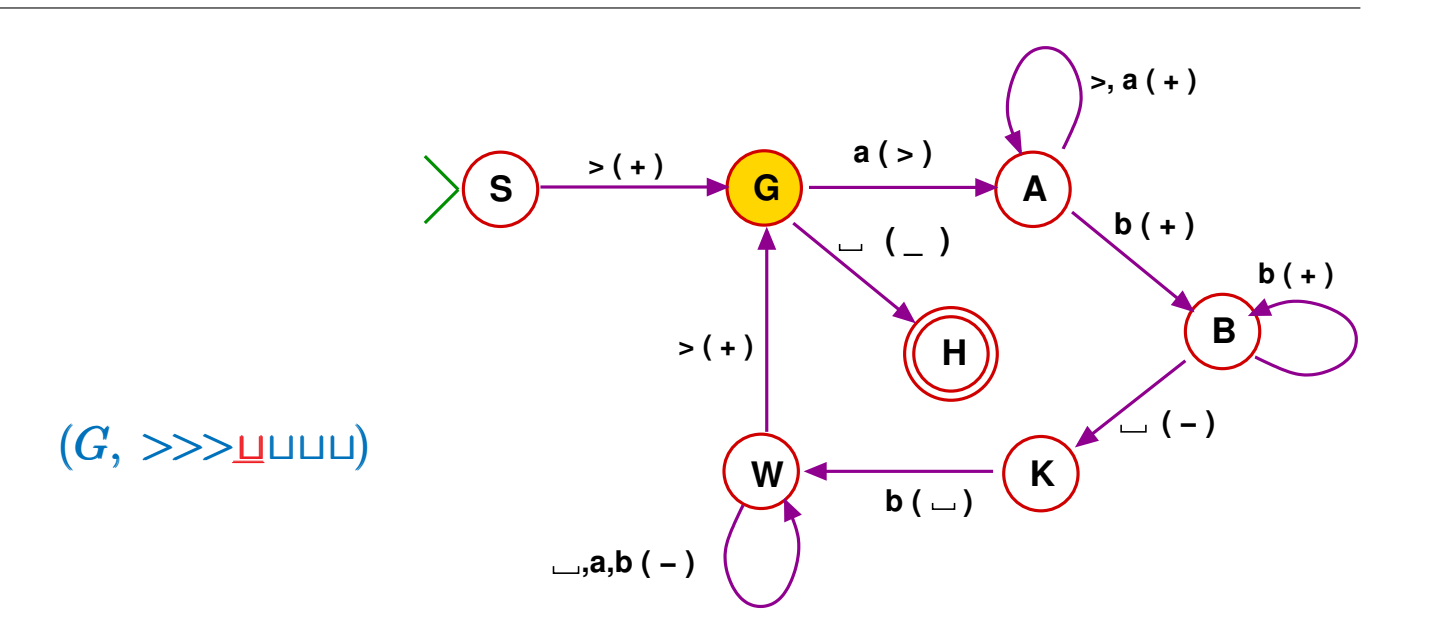

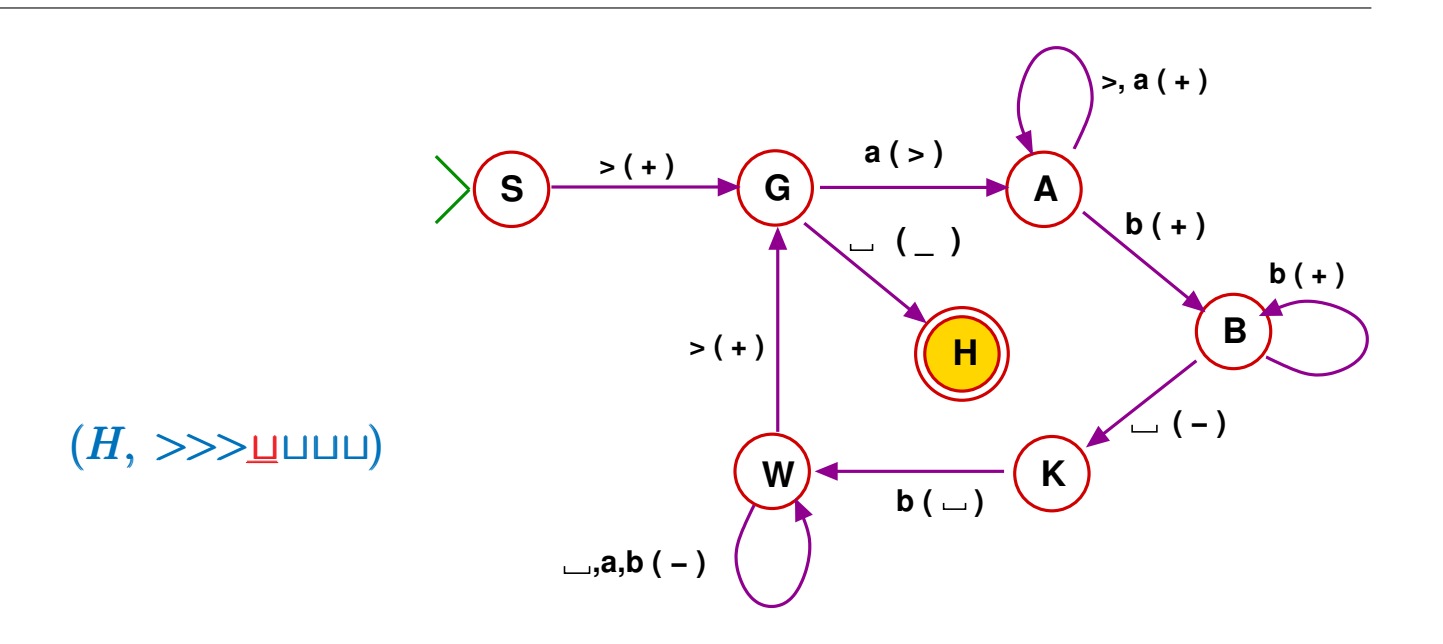

## **MEMORY UNLEASHED**

- Devise an acceptor for those  $w \in \{0,1\}^*$ that are binary numerals for prime numbers.
- Intuitively clear that no algorithm can be on-site.

- Devise an acceptor for those  $w \in \{0,1\}^*$ that are binary numerals for prime numbers.
- Intuitively clear that no algorithm can be on-site.
- An additional feature: claim new space.
- Same definition as on-site acceptors, but different semantic for step-forward:

- Devise an acceptor for those  $w \in \{0,1\}^*$ that are binary numerals for prime numbers.
- Intuitively clear that no algorithm can be on-site.
- An additional feature: claim new space.
- Same definition as on-site acceptors, but different semantic for step-forward:

► If  $q \stackrel{\gamma(+)}{\rightarrow} p$  then  $(q, u\gamma)$  implies  $(p, u\gamma)$ 

- Devise an acceptor for those  $w \in \{0,1\}^*$ that are binary numerals for prime numbers.
- Intuitively clear that no algorithm can be on-site.
- An additional feature: claim new space.
- Same definition as on-site acceptors, but different semantic for step-forward:
	- ► If  $q \stackrel{\gamma(+)}{\rightarrow} p$  then  $(q, u\gamma)$  implies  $(p, u\gamma)$
- The machine appropriates new memory location and by overwrite can fill it with whatever it wants!

- Devise an acceptor for those  $w \in \{0,1\}^*$ that are binary numerals for prime numbers.
- Intuitively clear that no algorithm can be on-site.
- An additional feature: claim new space.
- Same definition as on-site acceptors, but different semantic for step-forward:

► If  $q \stackrel{\gamma(+)}{\rightarrow} p$  then  $(q, u\gamma)$  implies  $(p, u\gamma)$ 

- The machine appropriates new memory location and by overwrite can fill it with whatever it wants!
- This computation model is the **Turing acceptor**.

- A cfg  $c = (q, u \gamma v)$  is **terminal** if no transition applies.
- A terminal cfg c is **accepting** if its state is a.

- A cfg  $c = (q, u \gamma v)$  is **terminal** if no transition applies.
- A terminal cfg c is **accepting** if its state is a.
- A *computation-trace* of M for input w:

 $c_0 \Rightarrow c_1 \Rightarrow \cdots \Rightarrow c_n$ 

where  $c_0$  is initial for  $w$  and  $c_n$  is terminal.

• A cfg  $c = (q, u \gamma v)$  is **terminal** if no transition applies.

• A terminal cfg c is **accepting** if its state is a.

• A *computation-trace* of M for input w:

 $c_0 \Rightarrow c_1 \Rightarrow \cdots \Rightarrow c_n$ 

where  $c_0$  is initial for  $w$  and  $c_n$  is terminal.

- The trace is **accepting** if its terminal cfg is accepting.
- *M* **accepts**  $w \in \Sigma^*$  if

there is an accepting trace for input *w*.

• A cfg  $c = (q, u\gamma v)$  is **terminal** if no transition applies.

• A terminal cfg *c* is **accepting** if its state is *a*.

• <sup>A</sup> *computation-trace* of *<sup>M</sup>* for input *<sup>w</sup>*:

 $c_0 \Rightarrow c_1 \Rightarrow \cdots \Rightarrow c_n$ 

where  $c_0$  is initial for  $w$  and  $c_n$  is terminal.

- The trace is **accepting** if its terminal cfg is accepting.
- *M* **accepts**  $w \in \Sigma^*$  if

there is an accepting trace for input *<sup>w</sup>*.

• The language **recognized** by 
$$
M
$$
 is

 $\mathcal{L}(M) = \{w \in \Sigma^* \mid M \text{ accepts } w\}$ 

#### *Turing acceptors in the broader picture*

• All our previous (deterministic) acceptors are special cases of Turing acceptors:
- All our previous (deterministic) acceptors are special cases of Turing acceptors:
	- **PEAs:** Only action is step-on.

- All our previous (deterministic) acceptors are special cases of Turing acceptors:
	- **PEAs:** Only action is step-on.
	- **2DFA:** Backward stepping permitted.

- All our previous (deterministic) acceptors are special cases of Turing acceptors:
	- **P DFAs:** Only action is step-on.
	- **2DFA:** Backward stepping permitted.
	- **LBA: Add overwriting.**

- All our previous (deterministic) acceptors are special cases of Turing acceptors:
	- **P DFAs:** Only action is step-on.
	- ► 2DFA: Backward stepping permitted.
	- **LBA: Add overwriting.**
	- ◮ **Turing acceptors:** Dynamic computing space

 $q \stackrel{\sqcup (+)}{\rightarrow} p$  works at strings'-end.

• We can add to the Turing acceptors useful components.

- We can add to the Turing acceptors useful components.
	- ◮ **Nondeterministic Turing acceptors**
	- ◮ **Multi-string**

Useful! Consider recognizing palindromes.

- ◮ **Multi-cursors**
- ► A plethora of programming constructs.

- We can add to the Turing acceptors useful components.
	- ◮ **Nondeterministic Turing acceptors**
	- ◮ **Multi-string**

Useful! Consider recognizing palindromes.

- ◮ **Multi-cursors**
- ► A plethora of programming constructs.
- These are all hugely useful,

improving efficiency, transparency, expressiveness, verification

- We can add to the Turing acceptors useful components.
	- ◮ **Nondeterministic Turing acceptors**
	- ◮ **Multi-string**

Useful! Consider recognizing palindromes.

- ◮ **Multi-cursors**
- $\triangleright$  A plethora of programming constructs.
- These are all hugely useful, improving efficiency, transparency, expressiveness, verification
- But they do not yield new recognized languages! To be discussed later...

# *Transducers*

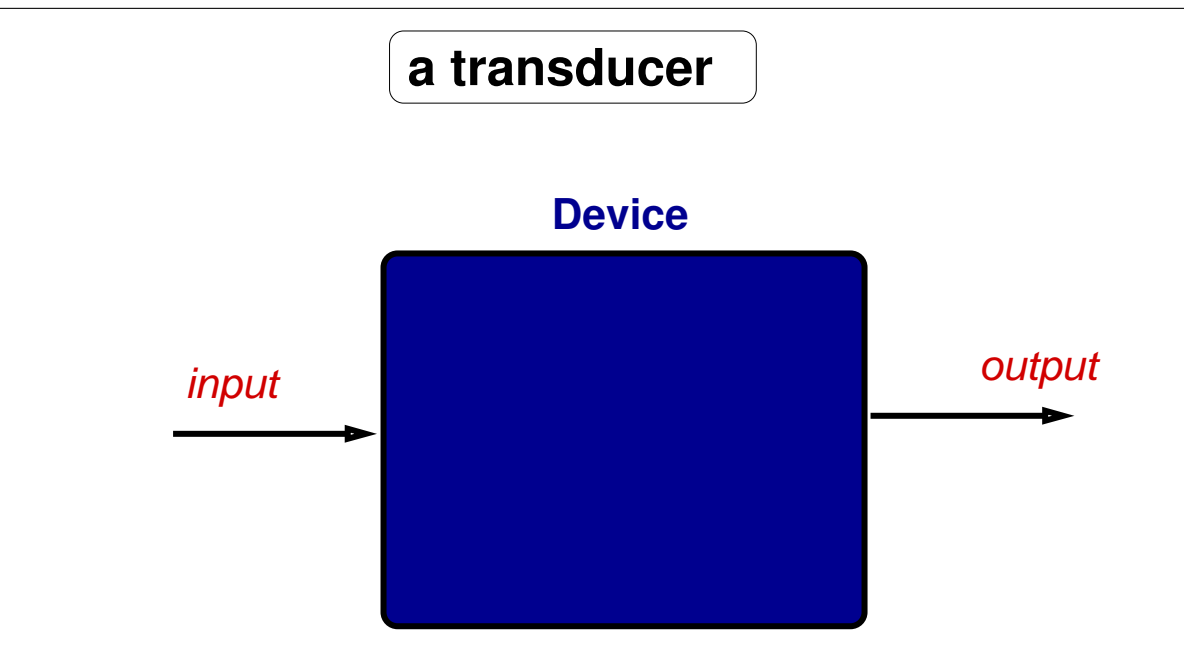

## *Turing transducers*

- A Turing transducer over  $\Sigma$ computes a partial function  $f : \Sigma^* \to \Sigma^*$ .
- Example: append a 0 to the input:

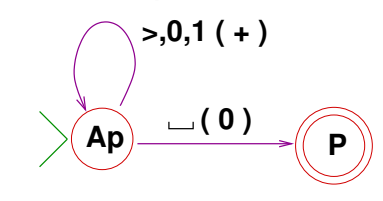

• A **Turing transducer** M over alphabet Σ

is like a Turing acceptor over  $\Sigma$  except that: the accepting state becomes <sup>a</sup> *print state* (*<sup>p</sup>* ).

• A *Turing transducer M* over alphabet Σ

is like a Turing acceptor over  $\Sigma$  except that: the accepting state becomes <sup>a</sup> *print state* (*<sup>p</sup>* ).

- Stipulations:
	- ► The print state is terminal: no outgoing transitions.
	- $\blacktriangleright$  Trailing blanks in a print configuration are not part of the output:

If  $(s, > w) \Rightarrow^* (p, > u \sqcup^k)$  then u is the **output** of M for input w.

• A *Turing transducer M* over alphabet Σ

is like a Turing acceptor over  $\Sigma$  except that: the accepting state becomes <sup>a</sup> *print state* (*<sup>p</sup>* ).

- Stipulations:
	- $\triangleright$  The print state is terminal: no outgoing transitions.
	- $\blacktriangleright$  Trailing blanks in a print configuration are not part of the output:

If  $(s, > w) \Rightarrow^* (p, > u \sqcup^k)$  then u is the **output** of M for input w.

• Trailing ⊔s are unavoidable:

Turing transducers cannot erase any part of the space they use.

• A *Turing transducer M* over alphabet Σ

is like a Turing acceptor over  $\Sigma$  except that: the accepting state becomes <sup>a</sup> *print state* (*<sup>p</sup>* ).

• Stipulations:

- $\triangleright$  The print state is terminal: no outgoing transitions.
- $\triangleright$  Trailing blanks in a print configuration are not part of the output:

If  $(s, >w) \Rightarrow^* (p, >u \sqcup^k)$  then u is the **output** of M for input w.

• Trailing ⊔s are unavoidable:

Turing transducers cannot erase any part of the space they use.

**•** A transducer *M* computes the partial function  $f: \Sigma^* \to \Sigma^*$  when

 $f(w) = u$  IFF  $(S, >w) \Rightarrow^* (P, >u\sqcup^k)$  for some  $k \geq 0$ 

• We say then that *f* is *Turing-computable*

F23 29

**EXAMPLES OF TURING MACHINES**

- $flip(0010) = 1101$
- Building the Turing transducer:

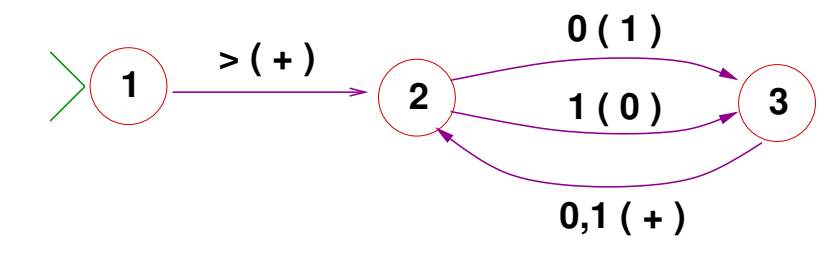

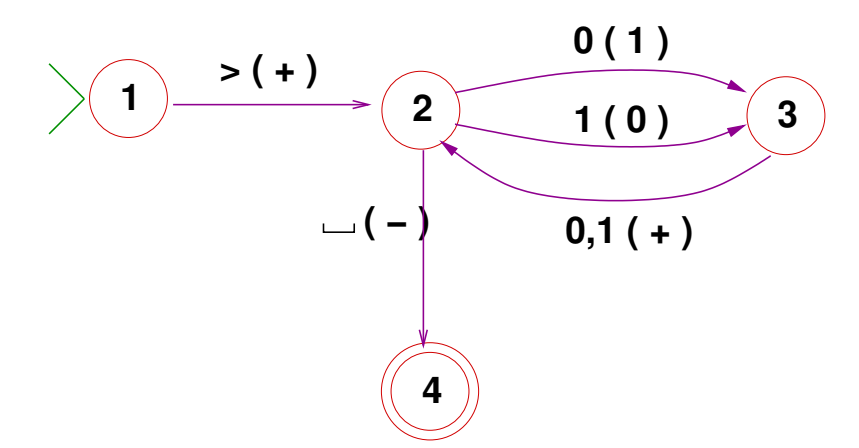

## *Modular presentation of transition diagrams*

Consider <sup>a</sup> DFA recognizing *"first=last":*

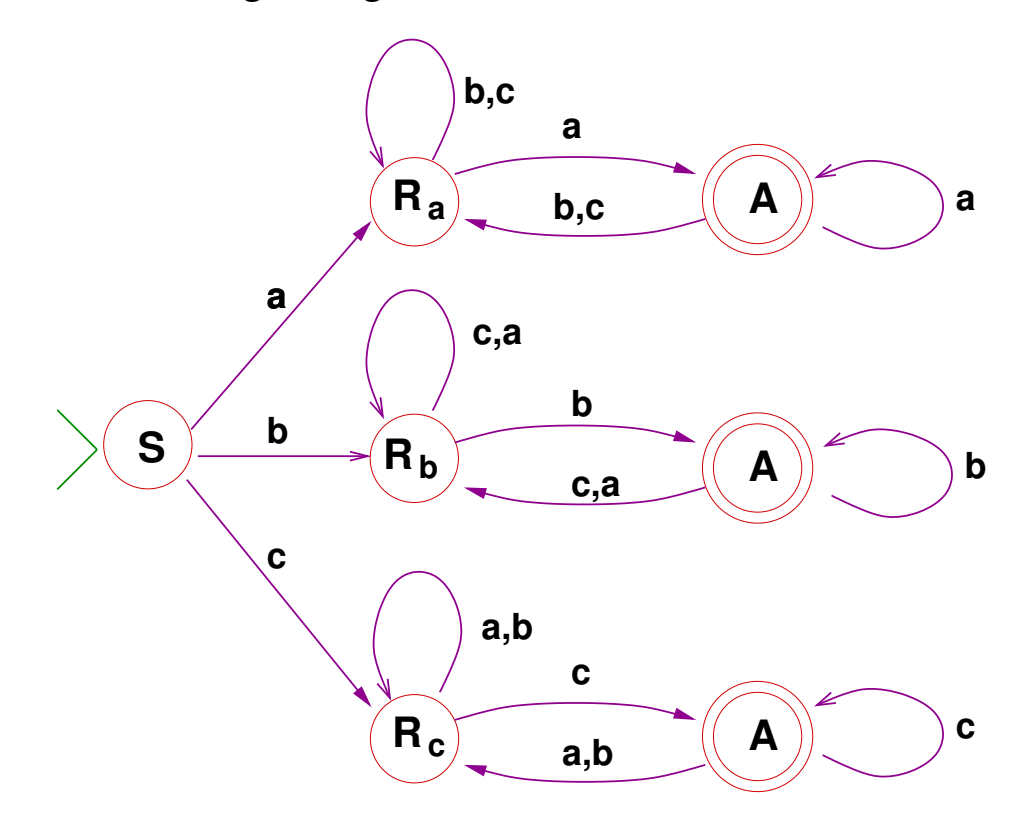

# *Parameterizing states*

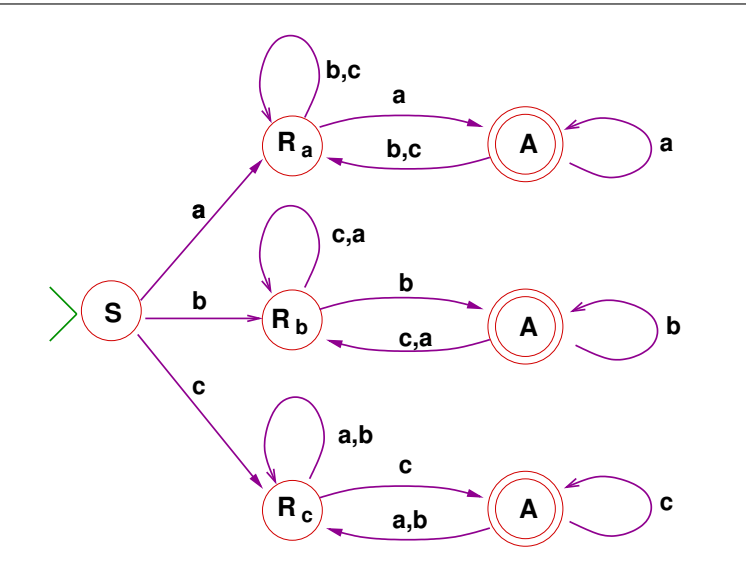

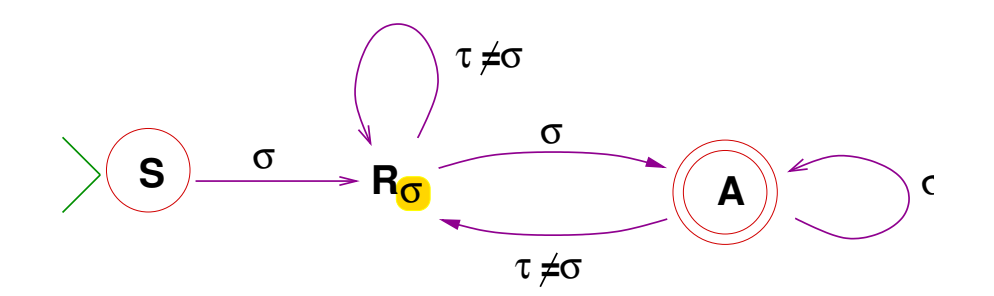

• The *states* are parameterized!

#### *Same approach for <sup>a</sup> 2-way automaton*

- Accept  $w \in \{a, b\}^+$  iff first and last symbols are the same.
- A two-way automaton:

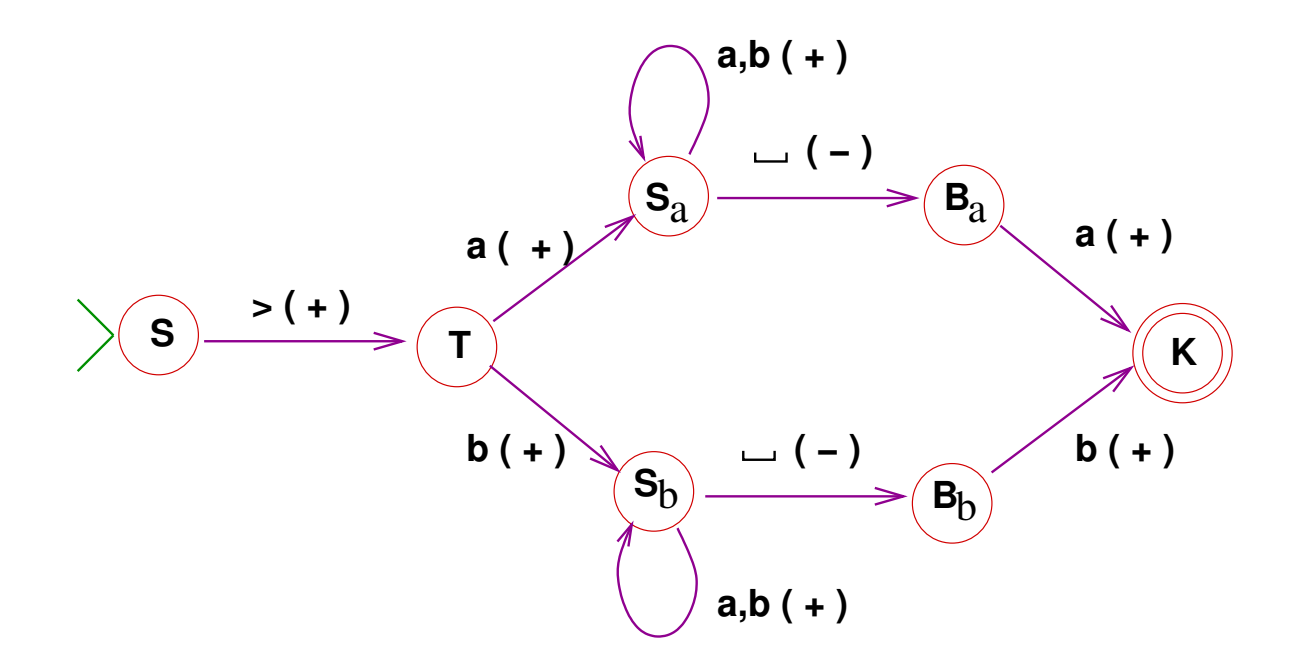

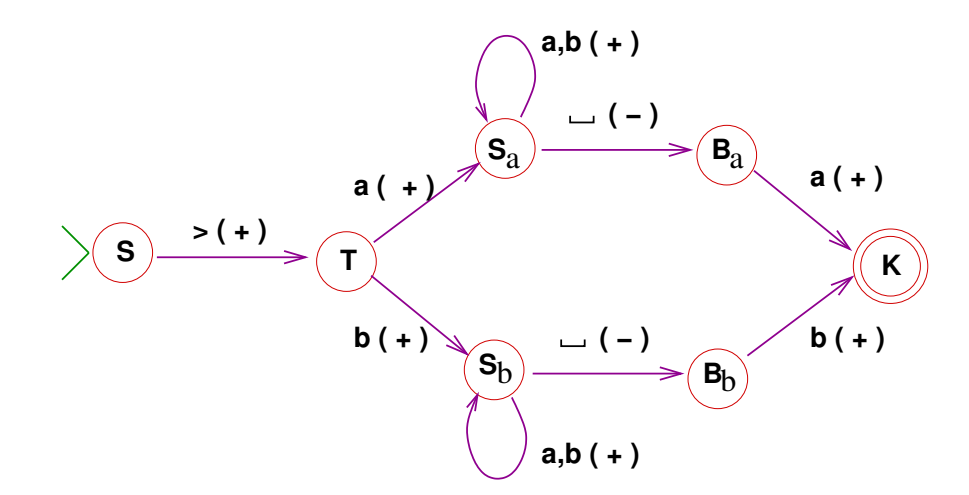

• Sometimes useful to forego the transition diagram and use <sup>a</sup> modular *textual* representation of *δ*.

$$
S \stackrel{> (+)}{\rightarrow} T
$$
  
\n
$$
T \stackrel{\sigma (+)}{\rightarrow} S_{\sigma} \quad \sigma = a, b
$$
  
\n
$$
S_{\sigma} \stackrel{\tau (+)}{\rightarrow} S_{\sigma} \quad \sigma, \tau = a, b
$$
  
\n
$$
S_{\sigma} \stackrel{\mathsf{u}(-)}{\rightarrow} B_{\sigma} \quad \sigma, \tau = a, b
$$
  
\n
$$
B_{\sigma} \stackrel{\sigma (+)}{\rightarrow} K \quad \sigma, \tau = a, b
$$

- Map *<sup>w</sup>* to <sup>1</sup>*w*. Example:  $f(1001) = 11001$
- Algorithm?

• For  $w = \sigma_1 \cdots \sigma_{17}$ : <sup>1</sup> replaces *<sup>σ</sup>*<sup>1</sup> then  $\sigma_1$  replaces  $\sigma_2$ then  $\sigma_2$  replaces  $\sigma_3$  etc.

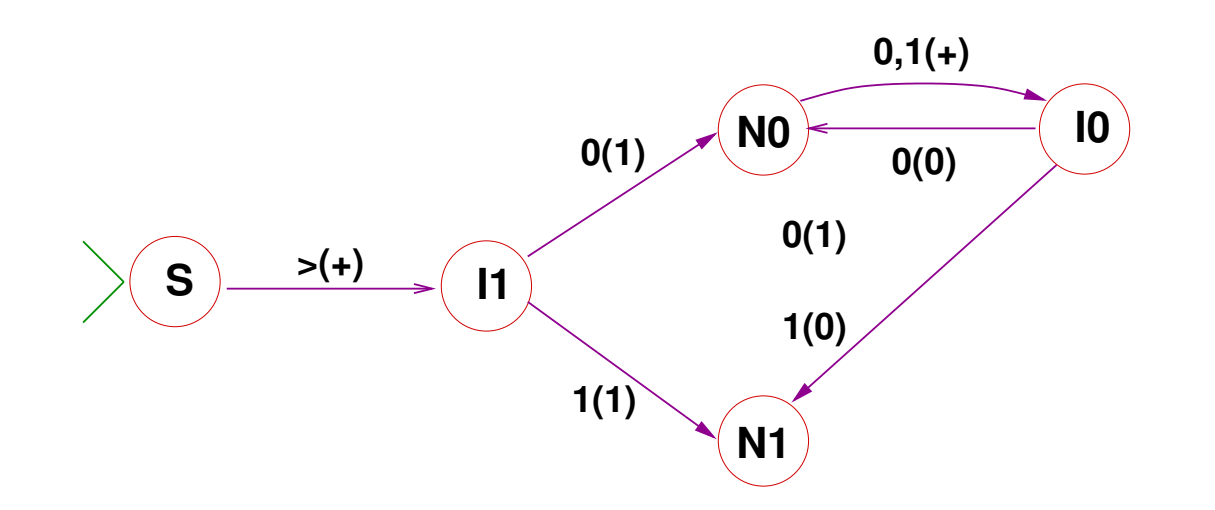

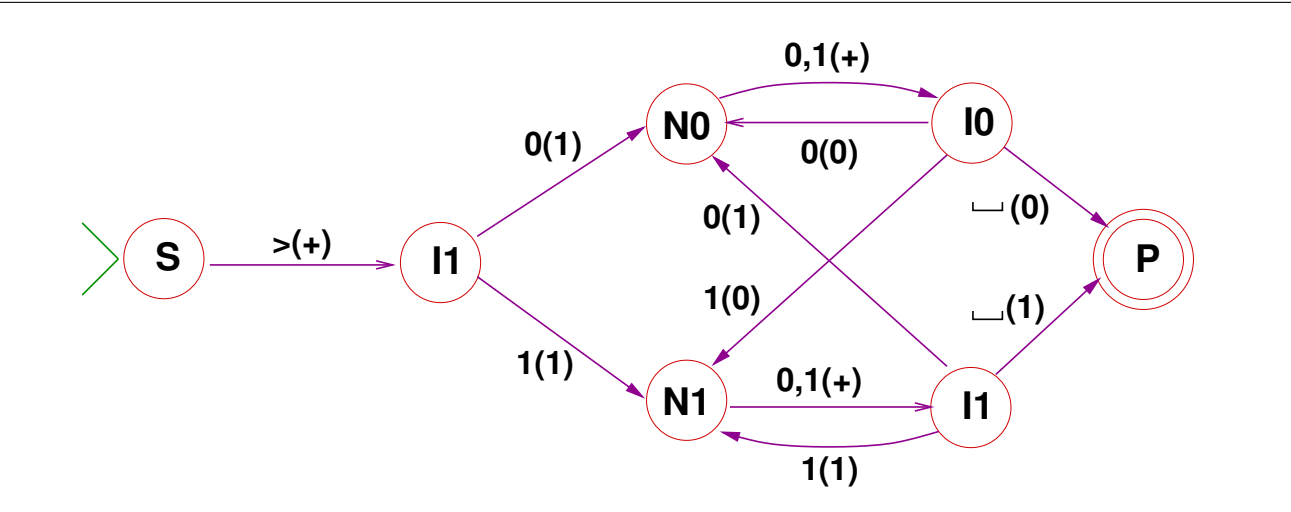

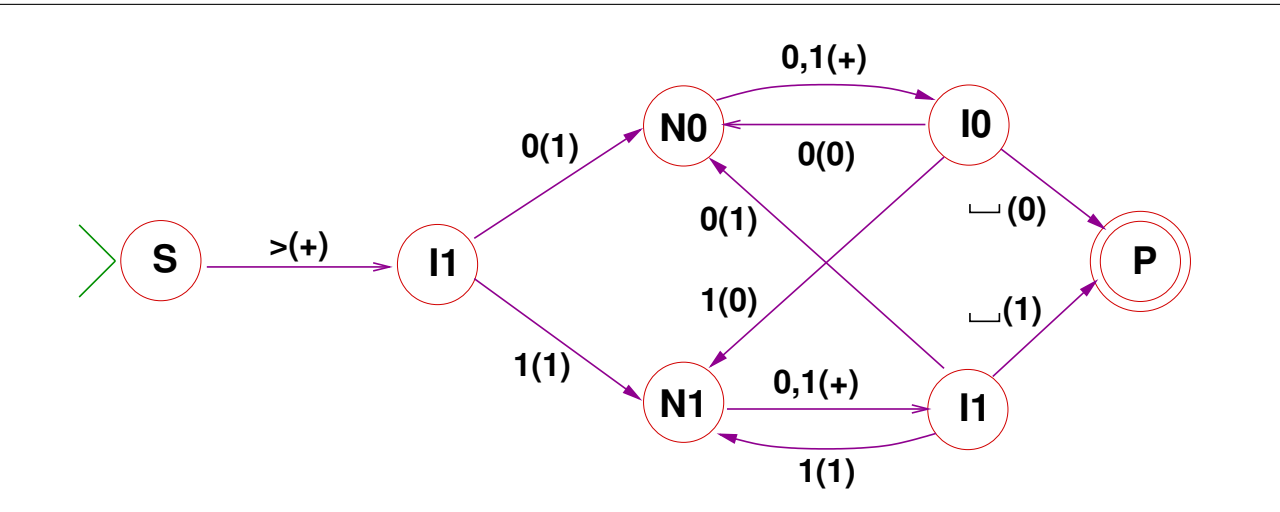

What if the alphabet is alphanumeric (36 symbols)? IT'S A MESS!

- We had labeled rules:  $q \stackrel{\sigma}{\rightarrow} p$
- Here we need also coordinated labels for *transitions*:

$$
A_{\sigma} \stackrel{\sigma}{\to} B_{\sigma}
$$

#### *Modular presentation for inserting* 1

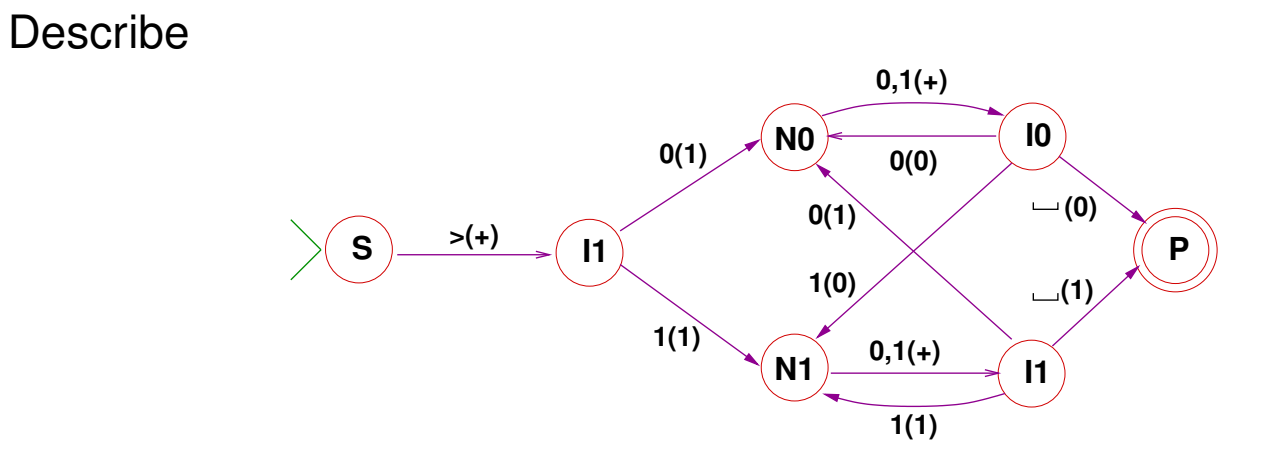

by listing modular rules:

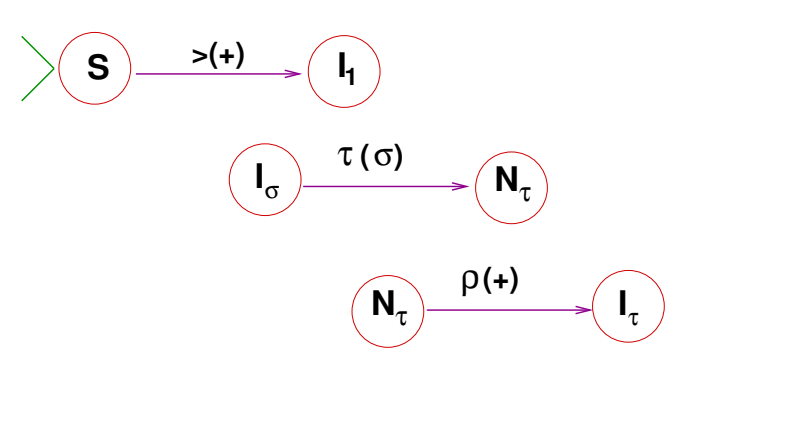

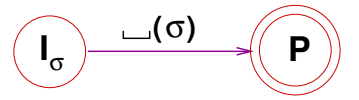

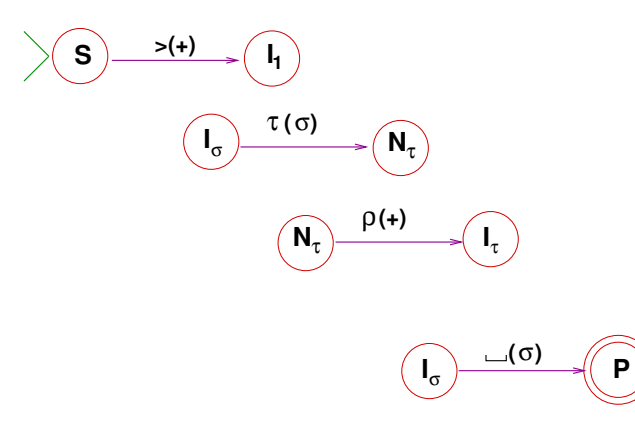

- Separate modules may be needed, to allow separate use of parameters.
- In textual format:

$$
S \stackrel{\geq (+)}{\rightarrow} I_1
$$
  
\n
$$
I_{\sigma} \stackrel{\tau(\sigma)}{\rightarrow} N_{\tau} \sigma, \tau \in \Sigma
$$
  
\n
$$
N_{\tau} \stackrel{\rho(+)}{\rightarrow} I_{\tau} \tau, \rho \in \Sigma
$$
  
\n
$$
I_{\sigma} \stackrel{u(\sigma)}{\rightarrow} P \sigma \in \Sigma
$$

#### *Example: insert* <sup>1</sup> *after second \$*

• Input 0110\$101\$0\$011, output <sup>0110</sup>\$101\$10\$<sup>011</sup>

• No second \$ <sup>=</sup><sup>⇒</sup> *output <sup>=</sup> input*

$$
S \stackrel{\geq (+)}{\rightarrow} D_1
$$
  
\n
$$
D_1 \stackrel{\sigma (+)}{\rightarrow} D_1 \quad (\sigma \neq \text{\$})
$$
  
\n
$$
D_1 \stackrel{\text{\$ (+)}}{\rightarrow} D_2 \quad (\sigma \neq \text{\$})
$$
  
\n
$$
D_2 \stackrel{\sigma (+)}{\rightarrow} D_2 \quad (\sigma \neq \text{\$})
$$
  
\n
$$
D_2 \stackrel{\text{\$ (+)}}{\rightarrow} I_1
$$

• Then proceed as for inserting 1 initially.

#### *Example: Insert two symbols*

- Insert ab at the head of the input.
- Algorithm: Cascade insertions of 2-symbol strings:

$$
S \stackrel{> (+)}{\rightarrow} I_{abc}
$$
  
\n
$$
I_{\sigma\tau\rho} \stackrel{\tau(\sigma)}{\rightarrow} N_{\tau} \sigma, \tau \in \Sigma
$$
  
\n
$$
N_{\tau} \stackrel{\rho(+)}{\rightarrow} I_{\tau} \tau, \rho \in \Sigma
$$
  
\n
$$
I_{\sigma} \stackrel{\mathsf{u}(\sigma)}{\rightarrow} R \sigma \in \Sigma
$$
  
\n
$$
R \stackrel{\tau(-)}{\rightarrow} R \tau \in \Sigma
$$
  
\n
$$
R \stackrel{> (+)}{\rightarrow} P
$$

#### *Additional examples of Turing transducers:*

# *Duplicate the first* b

- Let  $\Sigma = \{a, b\}$ .
	- $f: \Sigma^* \to \Sigma^*$  duplicates the first **b** if any.
- $\bullet$  Example:  $f(aabab) = aabbab$ ,  $f(aa) = aa$ .
- Construct <sup>a</sup> Turing transducer that computes *f* .
- Start state *S*, print state *P* .
- Transitions:

$$
S \stackrel{\geq (+)}{\rightarrow} A
$$
  
\n
$$
A \stackrel{a(+)}{\rightarrow} A
$$
  
\n
$$
A \stackrel{b(+)}{\rightarrow} I_b
$$
  
\n
$$
A \stackrel{u(-)}{\rightarrow} R
$$
  
\n
$$
I_{\sigma} \stackrel{\tau(\sigma)}{\rightarrow} N_{\tau} \sigma, \tau = a, b
$$
  
\n
$$
N_{\sigma} \stackrel{\tau(+)}{\rightarrow} I_{\sigma} \sigma, \tau = a, b
$$
  
\n
$$
I_{\sigma} \stackrel{u(\sigma)}{\rightarrow} R
$$

# *A computation trace*

$$
S \stackrel{> (+)}{\rightarrow} A
$$
  
\n
$$
A \stackrel{a (+)}{\rightarrow} A
$$
  
\n
$$
A \stackrel{b (+)}{\rightarrow} I_b
$$
  
\n
$$
A \stackrel{u (-)}{\rightarrow} P
$$
  
\n
$$
I_{\sigma} \stackrel{\tau(\sigma)}{\rightarrow} N_{\tau} \sigma, \tau = a, b
$$
  
\n
$$
N_{\sigma} \stackrel{\tau(+)}{\rightarrow} I_{\sigma} \sigma, \tau = a, b
$$
  
\n
$$
I_{\sigma} \stackrel{u (\sigma)}{\rightarrow} P
$$

Computation traces for input baba:

#### $(S, \geq$ baba)

- $\Rightarrow$   $(A, >$ <u>b</u>aba)  $\Rightarrow$   $(I_b, >$ bba<u>a</u>)
- $\Rightarrow$   $(I_b, >b$ <u>a</u>ba)  $\qquad \Rightarrow$   $(N_a, >b$ ba<u>b</u>)
- $\Rightarrow$   $(N_a, >b\underline{b}ba)$   $\Rightarrow$   $(I_a, >bbabu)$
- $\Rightarrow$   $(I_a, >bbbba)$   $\Rightarrow$   $(P, >bbabba)$

 $\Rightarrow$   $(N_b, >bbaa)$ 

#### *A failure trace*

• Good practice:

Check (some) exceptions, failures, borderline cases

• Check the transducer for input aa.

$$
(S, \geq \text{aa}) \Rightarrow (R, \geq \text{aa})
$$
  
\n
$$
\Rightarrow (A, \geq \text{aa}) \Rightarrow (R, \geq \text{aa})
$$
  
\n
$$
\Rightarrow (A, \geq \text{aa}) \Rightarrow (R, \geq \text{aa})
$$
  
\n
$$
\Rightarrow (A, \geq \text{aa}) \Rightarrow (P, \geq \text{aa})
$$